# **Д. С. ГЕРАСИМЁНОК**

# **ПЕРВАЯ ПОМОЩЬ ПРИ ЖИЗНЕУГРОЖАЮЩИХ НАРУШЕНИЯХ РИТМА И ПРОВОДИМОСТИ. СЕРДЕЧНО-ЛЕГОЧНАЯ РЕАНИМАЦИЯ. СИМУЛЯЦИОННАЯ ПОДГОТОВКА ДЛЯ СТУДЕНТОВ 6 КУРСА**

Минск БГМУ 2020

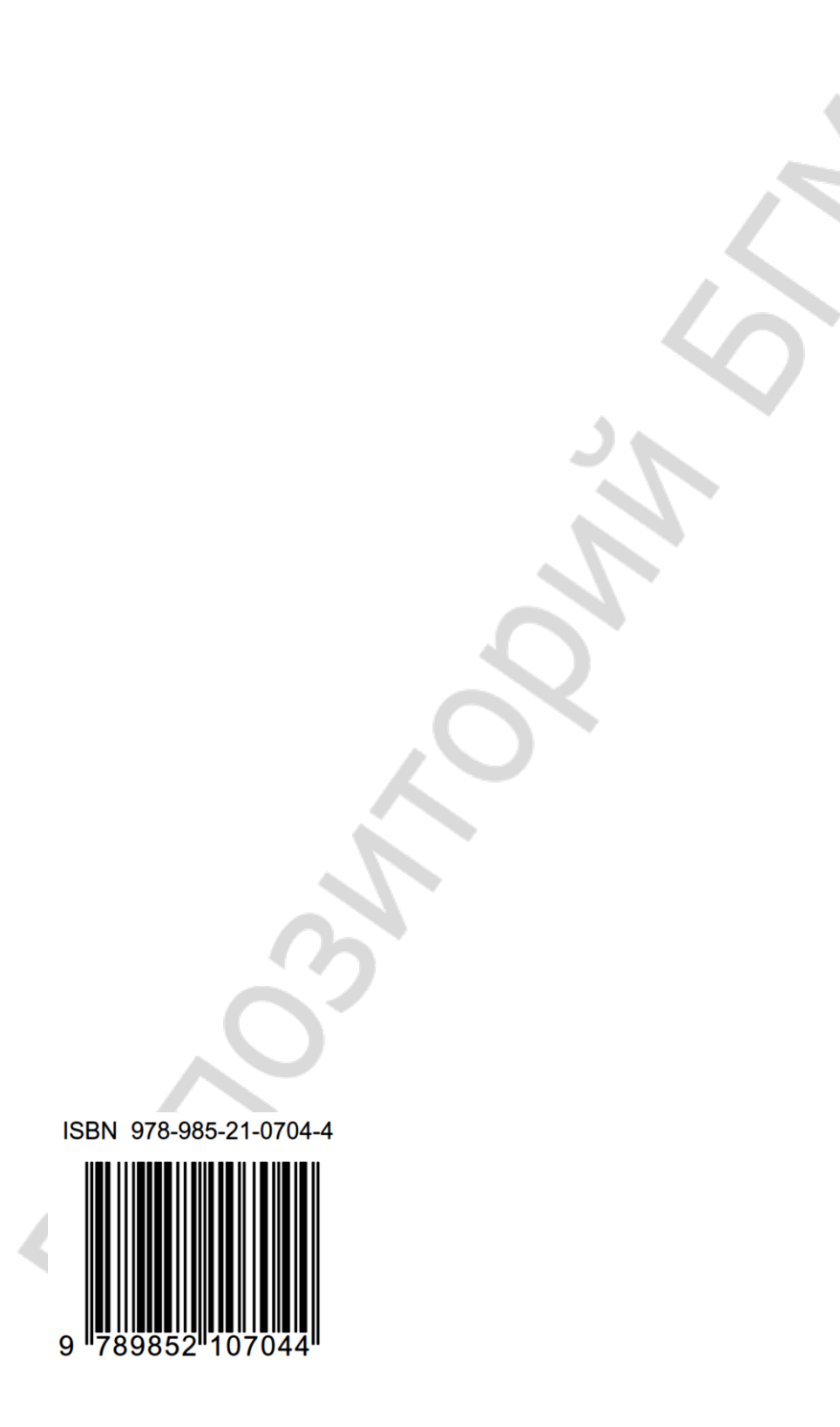

МИНИСТЕРСТВО ЗДРАВООХРАНЕНИЯ РЕСПУБЛИКИ БЕЛАРУСЬ БЕЛОРУССКИЙ ГОСУДАРСТВЕННЫЙ МЕДИЦИНСКИЙ УНИВЕРСИТЕТ КАФЕДРА КАРДИОЛОГИИ И ВНУТРЕННИХ БОЛЕЗНЕЙ

**Д. С. ГЕРАСИМЁНОК**

# **ПЕРВАЯ ПОМОЩЬ ПРИ ЖИЗНЕУГРОЖАЮЩИХ НАРУШЕНИЯХ РИТМА И ПРОВОДИМОСТИ. СЕРДЕЧНО-ЛЕГОЧНАЯ РЕАНИМАЦИЯ. СИМУЛЯЦИОННАЯ ПОДГОТОВКА ДЛЯ СТУДЕНТОВ 6 КУРСА**

Учебно-методическое пособие

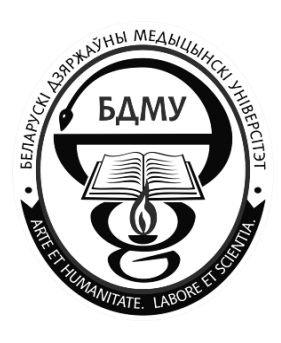

Минск БГМУ 2020

#### Рекомендовано Научно-методическим советом университета в качестве учебно-методического пособия 23.12.2020 г., протокол № 14

Р е ц е н з е н т ы: д-р мед. наук, проф. каф. терапии Белорусской медицинской академии последипломного образования А. М. Пристром; канд. мед. наук, доц., зав. лабораторией нарушения сердечного ритма Республиканского научно-практического центра «Кардиология» Д. Б. Гончарик; д-р мед. наук, доц., зав. отд. анестезиологии, реанимации и интенсивной терапии Минского научно-практического центра хирургии, трансплантологии и гематологии А. М. Дзядзько

#### **Герасимёнок, Д. С.**

Г37 Первая помощь при жизнеугрожающих нарушениях ритма и проводимости. Сердечно-легочная реанимация. Симуляционная подготовка для студентов 6 курса : учебно-методическое пособие / Д. С. Герасимёнок. – Минск : БГМУ,  $2020 - 59$  c.

ISBN 978-985-21-0704-4.

Содержит современные представления об оказании неотложной помощи при угрожающих нарушениях ритма и проводимости. Содержит классификацию жизнеугрожающих нарушений ритма и проводимости. Приведены алгоритмы сердечно-легочной реанимации, купирования угрожающих нарушений ритма и проводимости, техника выполнения дефибрилляции, электрокардиоверсии, наружной кардиостимуляции. Содержит клинические сценарии жизнеугрожающих нарушений ритма и проводимости с пошаговыми инструкциями по оказанию неотложной помощи.

Предназначено для студентов 6-го курсов лечебного факультета, врачей-интернов, клинических ординаторов.

> **УДК 616.12/.24-036.882(075.8) ББК 54.10я73**

**ISBN 978-985-21-0704-4** © Герасимёнок Д. С., 2020

© УО «Белорусский государственный медицинский университет», 2020

# **СПИСОК СОКРАЩЕНИЙ**

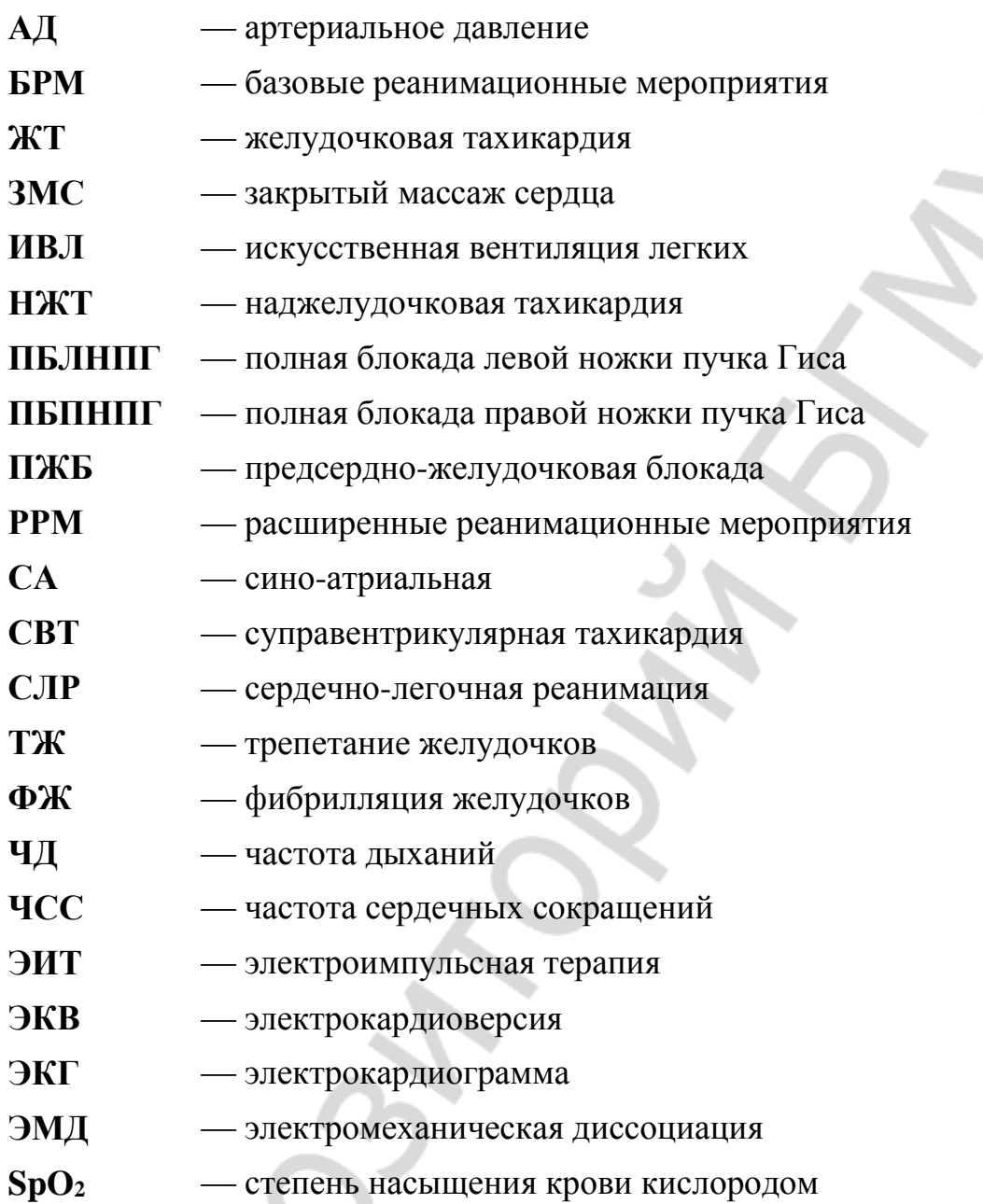

K, S

## **МОТИВАЦИОННАЯ ХАРАКТЕРИСТИКА ТЕМЫ**

#### **Общее время занятий:** 6 ч.

Практические занятия на манекене SB50015U «Виртуальный симулятор по сердечно-легочной реанимации» (SMART STAT Basic) — возможность овладеть практическими навыками, направленными на обеспечение проходимости верхних дыхательных путей, многократной отработки на высококлассном манекене навыков проведения СЛР при различных клинических условиях возникновения терминального состояния: асистолия, электромеханическая диссоциация, фибрилляция желудочков. Хронологический протокол событий и действий студентов записывается и может быть сохранен в персональном компьютере для дальнейшего анализа и дебрифинга. Манекен полностью автономен, соединение с компьютером происходит посредством высокоскоростного wi-fi соединения.

**Цель занятия** состоит в углубленном изучении теоретических вопросов, посвященных неотложным состояниям у пациентов с жизнеугрожающими нарушениями ритма и проводимости, а также овладении основными алгоритмами диагностики и оказания экстренной медицинской помощи у данной категории пациентов с использованием симуляционного оборудования.

#### **Задачи занятия:**

1. Подробно изучить возможные варианты развития угрожающих нарушений ритма и проводимости.

2. Сформировать устойчивый практический навык проведения сердечно-легочной реанимации с помощью симуляционного оборудования.

3. Выполнить различные клинические сценарии по оказанию помощи у пациентов с жизнеугрожающими нарушениями ритма и проводимости на симуляционном оборудовании.

**Требования к исходному уровню знаний.** Для успешного усвоения темы занятия необходимо повторить:

– из биологической химии — механизмы регуляции метаболизма;

– анатомии человека — строение органов систем дыхания, кровообращения, ЦНС, связь между строением и функцией органов;

– нормальной физиологии — основные закономерности функционирования клеток, тканей, органов и систем здорового организма и механизмы их регуляции;

– патологической физиологии — механизмы компенсации и принципы коррекции структурно-функциональных нарушений при типовых формах патологии систем дыхания, кровообращения, ЦНС;

– пропедевтики внутренних болезней — клинические признаки аритмий, ЭКГ-диагностику нарушений ритма и проводимости;

– фармакологии — основы фармакодинамики и фармакокинетики лекарственных средств, применяемых при СЛР, угрожающих нарушениях ритма и проводимости.

#### **Контрольные вопросы из смежных дисциплин:**

1. Основные биохимические процессы, происходящие в организме в норме и в условиях гипоксии.

2. Анатомия, физиология и патофизиология систем дыхания, кровообращения, ЦНС.

3. ЭКГ-диагностика нарушений ритма и проводимости.

4. Фармакокинетика и фармакодинамика лекарственных средств, применяемых при СЛР.

#### **Контрольные вопросы по теме занятия:**

1. Классификация нарушений ритма и проводимости.

2. Показания для назначения антиаритмических лекарственных средств.

3. Терминальное состояние.

4. Признаки клинической смерти.

5. Стадии СЛР.

6. БРМ — стадия элементарного поддержания жизни, или первичная реанимация (basic life support — BLS).

7. Восстановление проходимости верхних дыхательных путей.

8. ИВЛ, критерии эффективности.

9. Закрытый массаж сердца, критерии эффективности.

10. РРМ — стадия дальнейшего поддержания жизни, или восстановление витальных функций — при ФЖ и ЖТ без пульса.

11. РРМ при асистолии и ЭМД.

12. Медикаментозная терапия при СЛР, пути введения лекарственных средств.

13.Дефибрилляция и ЭКВ: показания, методика проведения.

14. Наружная ЭКС: показания, методика проведения.

15. Алгоритмы оказания неотложной помощи при угрожающих нарушениях ритма и проводимости (желудочковой тахикардиях, брадиаритмии в условиях нестабильной гемодинамики).

**Требования к подготовке студента по окончании работы в лаборатории практического обучения.** Студент должен *знать*:

– патофизиологические механизмы и клиническую картину терминального состояния;

– патофизиологические механизмы и клиническую картину нарушений ритма и проводимости;

– алгоритмы СЛР и оказания неотложной помощи при угрожающих нарушениях ритма и проводимости;

– электрофизиологические принципы электроимпульсной терапии;

– показания для выполнения электрокардиоверсии и дефибрилляции;

– особенности и дозировка наркотических и седативных лекарственных средств, действия при передозировке при проведении ЭКВ;

– оборудование, необходимое для ЭИТ, включая выбор соответствующих типов энергии и синхронизации;

– способы лечения возможных осложнений при выполнении ЭКВ и дефибрилляции;

– анатомические области для размещений ручных или самоклеящихся адгезивных электродов;

– основные показатели кардиомониторинга (ЧСС, АД, SpO<sub>2</sub>);

Студент должен *уметь*:

– оказывать неотложную помощь при угрожающих нарушениях ритма и проводимости (наджелудочковой и желудочковой тахикардиях, брадиаритмии в условиях нестабильной гемодинамики);

– определять показания к реанимации у пациентов, находящихся в терминальном состоянии;

– проводить мониторинг жизненно важных функций организма;

– диагностировать клиническую смерть;

– проводить СЛР;

– проводить дефибрилляцию, ЭКВ, наружную ЭКС;

– надлежаще подготавливать кожные покровы и размещать электроды для выполнения кардиоверсии;

– снимать ЭКГ в 12 отведениях и расшифровывать данные ЭКГ;

– диагностировать клиническую смерть, определять показания к реанимации у пациентов, находящихся в терминальном состоянии;

– проводить мониторинг жизненно важных функций организма;

– достигать синхронизацию на кардиомониторе с должным комплексом на ЭКГ;

## **Оборудование для практического занятия:**

– манекен SB50015U «Виртуальный симулятор по сердечно-легочной реанимации» (SMART STAT Basic);

– мешок Амбу, маска лицевая анестезиологическая (размер L).

– дефибриллятор ZOLL M Series Defibrillator.

**Основные возможности манекена SB50015U «Виртуальный симулятор по сердечно-легочной реанимации» (SMART STAT Basic):**

– движение грудной клетки при дыхании;

– аускультация сердца и легких;

– виртуальная капнография и оксиметрия;

– симуляция напряженного двустороннего пневмоторакса;

– запись ЭКГ в 4 отведениях (17 видов ритма);

– измерение АД, независимое систолическое и диастолическое давление;

– выполнение внутривенных и внутримышечных инъекций;

– пальпация пульса в 12 точках (сонные, бедренные, подколенные, плечевые, лучевые артерии, дорсальные артерии стопы);

– возобновление пульса на каротидных артериях при адекватной СЛР;

– синхронизация пульса с тонами сердца, сердечным ритмом и ЭКГ;

– обеспечение проходимости дыхательных путей;

– симуляция отека языка, ларингоспазма, «выламывающихся» верхних зубов;

– выполнение коникотомии, интубации трахеи, дефибрилляции, ЭКВ.

# **ЖЕЛУДОЧКОВЫЕ НАРУШЕНИЯ РИТМА**

#### **ТЕРМИНЫ И ОПРЕДЕЛЕНИЯ**

**Желудочковая экстраситолия** — преждевременная (по отношению к основному ритму) электрическая активация сердца, индуцированная импульсом, источник которого находится в ножках или разветвлениях пучка Гиса, в волокнах Пуркинье или рабочем миокарде желудочков.

**Желудочковая тахикардия** — ускоренный ритм (как минимум 3 комплекса QRS c частотой сердечных сокращений более 100 уд./мин), источник которого находится в ножках или разветвлениях пучка Гиса, в волокнах Пуркинье или рабочем миокарде желудочков. Устойчивой считается тахикардия, при которой длительность пароксизма равна или превышает 30 сек., а неустойчивой — менее 30 сек.

**Реципрокная желудочковая тахикардия** — пароксизмальная желудочковая тахикардия, обусловленная механизмом повторного входа волны возбуждения (re-entry). Данная форма тахикардии индуцируется желудочковой экстрасистолией (или желудочковыми экстрастимулами в ходе внутрисердечного электрофизиологического исследования) и может быть купирована с помощью стимуляции желудочков.

**Фибрилляция и трепетание желудочков** — это разрозненные и разнонаправленные сокращения отдельных пучков волокон миокарда, которые приводят к полной дезорганизации работы сердца и вызывают практически немедленное прекращение эффективной гемодинамики остановку кровообращения.

#### **КЛИНИЧЕСКАЯ КЛАССИФИКАЦИЯ ЖЕЛУДОЧКОВЫХ ТАХИКАРДИЙ**

#### *По форме:*

- мономорфная;
- полиморфная:
- двунаправленная;
- двунаправленно-веретенообразная torsade de pointes.

*По частоте:*

– от 51–100 — ускоренный идиовентрикулярный ритм;

– от 100–250 — желудочковая тахикардия;

– выше 250 – трепетание желудочков;

– фибрилляция желудочков — аритмичная, хаотичная активация сердца. На ЭКГ отдельные комплексы QRS не идентифицируются.

## *По продолжительности:*

– устойчивые — длительностью более 30 сек.;

– неустойчивые — длительностью менее 30 сек.

## *По характеру клинического течения:*

– пароксизмальные;

– непароксизмальные;

– непрерывно-рецидивирующая мономорфная ЖТ;

– желудочковые аллоритмии.

#### *По локализации аритмогенных очагов:*

– из выводного отдела правого желудочка;

– из выводного отдела левого желудочка;

– прочие.

## *По влиянию фармакологических лекарственных средств:*

– чувствительные к аденозину;

– катехоламинзависимые (чувствительные к бета-адреноблокаторам);

– чувствительные к верапамилу.

### *По электрофизиологическому механизму:*

– re-entry;

– триггерный автоматизм;

– повышенный автоматизм.

# *Классификация желудочковых экстрасистол В. Lown и M. Wolf (1971, 1983):*

1. Редкие одиночные мономорфные экстрасистолы — менее 30 в час (1А — менее 1 в мин, 1В — более 1 в мин).

2. Частые одиночные мономорфные экстрасистолы — более 30 в час.

3. Полиморфные (мультиморфные) желудочковые экстрасистолы.

4. Повторные формы желудочковых аритмий: 4А — парные (куплеты), 4В — групповые (залпы), включающие короткие эпизоды желудочковой тахикардии.

5. Ранние желудочковые экстрасистолы — типа R на T.

# **ДИАГНОСТИЧЕСКИЕ КРИТЕРИИ**

**Особенности диагностики.** Тахикардия с широкими комплексами должна считаться ЖТ, пока не доказано обратное. В случае неуверенности в диагнозе помните, что безопаснее для пациента лечить наджелудочковую тахикардию как ЖТ, чем наоборот. 80 % тахикардии с широкими комплексами оказывается ЖТ, этот показатель увеличивается до 95 %, если в анамнезе есть ИМ или ИБС. Всегда ставьте диагноз по ЭКГ в 12 отведениях, а не в трех. В клинической практике скорость развития и степень гемодинамических нарушений — плохой критерий дифференциального диагноза.

**Жалобы и анамнез при ЖТ:** сердцебиение, которое сопровождается головокружением, слабостью, одышкой, болями в области сердца, перебоями, паузами в сокращениях сердца, эпизодами потери сознания. У большинства из больных при сборе анамнеза находят различные заболевания миокарда. Пациенты обычно имеют тяжелое заболевание сердца, которое может еще осложниться комплексной желудочковой эктопией (состоящей из частых желудочковых экстрасистол, неустойчивых желудочковых аритмий или тех и других вместе).

*В случае развития так называемой ЖТ без пульса, ТЖ или ФЖ клиническая картина внезапной остановки сердца.*

**Физикальные данные.** В случае ЖТ при пальпации пульса или аускультации сердца отмечается частый (от 100 до 220 в 1 мин) и в основном правильный ритм. Снижение АД.

#### **ЭКГ данные при ЖТ:**

1. Внезапное начало с частотой желудочковых комплексов от 120–250 уд./мин.

2. Резко деформированы и уширены комплексы QRS (> 0,12 с, чаще более 0,14 с), напоминающие желудочковую экстрасистолию или блокаду ножек, но отличаются от типичной формы комплексов при блокаде.

3. Ритмичная тахикардия с небольшой вариабельностью RR (< 20 мс). Нерегулярность ритма может быть обусловлена захватом желудочков синусовыми импульсами, изменением длины петли re-entry, нестабильностью очага или блокадой выхода из эктопического центра.

4. Хотя бы в одном отведении время от начала R до пика  $S > 0,1$  с (Brugada, 1991, Circulation).

5. Наличие начального зубца R в отведении aVR (Sasaki, 2009, Circulation).

6. Время от начала зубца R до его пика или от начала QS до самой низкой точки зубца во II отведении  $\geq 50$  мс (L. F. Pava, P. Perafán et al., 2010, Heart Rhythm).

7. В грудных отведениях комплексы QRS преимущественно положительные или преимущественно отрицательные.

8. RS-T и зубец Т дискордантны по отношению основного зубца комплекса QRS.

9. Важным признаком ЖТ является атриовентрикулярная диссоциация (зубцов Р меньше, чем QRS). Иногда синусовые импульсы могут пройти в желудочки, тогда появляются нормальные ЭКГ-комплексы P-QRS-T — «захваченные сокращения желудочков», которые являются важным ЭКГ-признаком пароксизмальной тахикардии желудочков.

Различные варианты желудочковых нарушений ритма представлены на рис. 1–6.

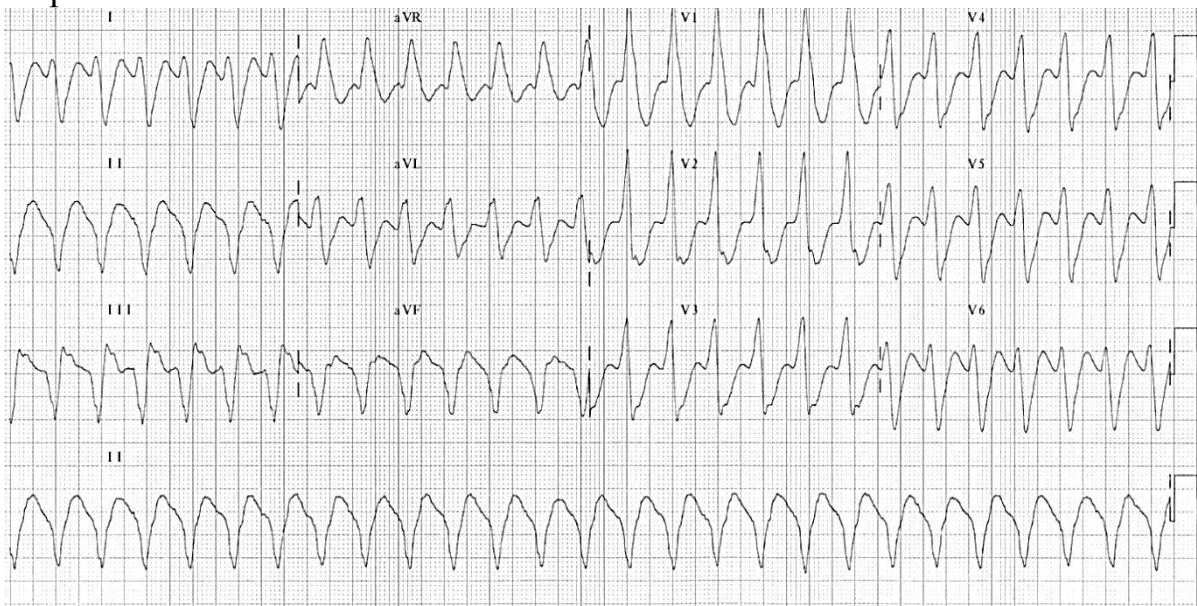

*Рис. 1.* Мономорфная ЖТ: стабильная морфология QRS во всех комплексах

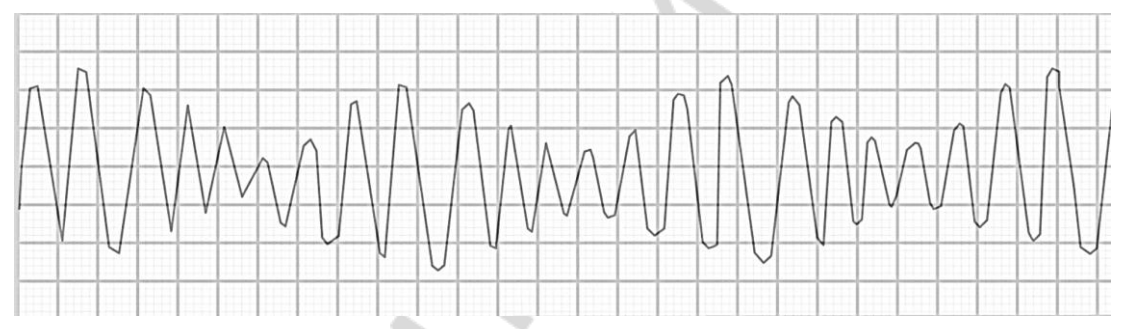

*Рис. 2*. Полиморфная ЖТ: мультиформная морфология QRS в комплексах

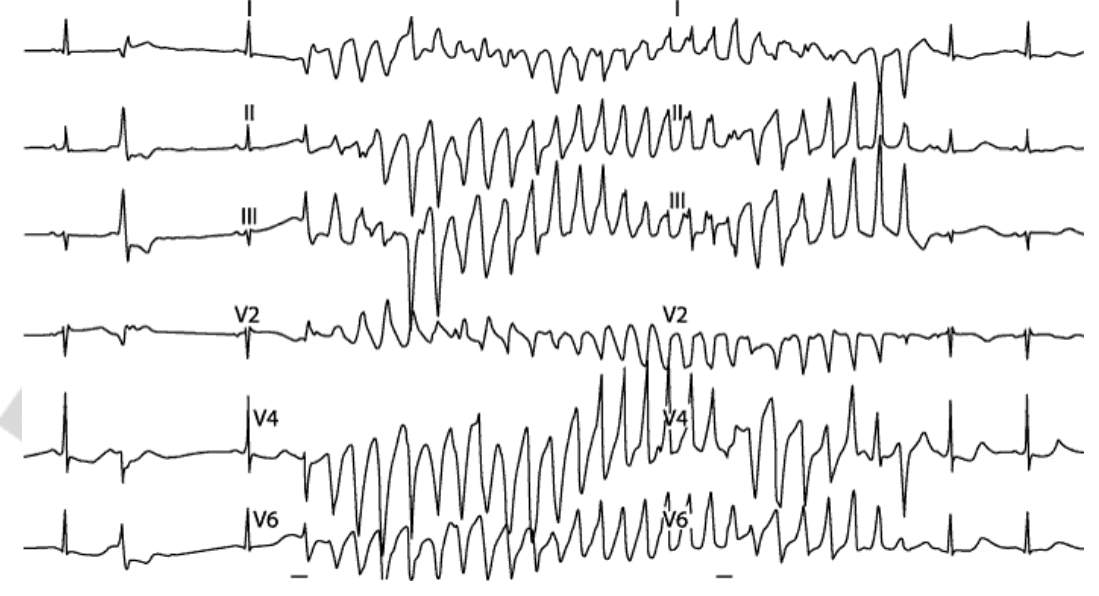

*Рис. 3*. Пируэтная желудочковая тахикардия (Torsades de pointes)

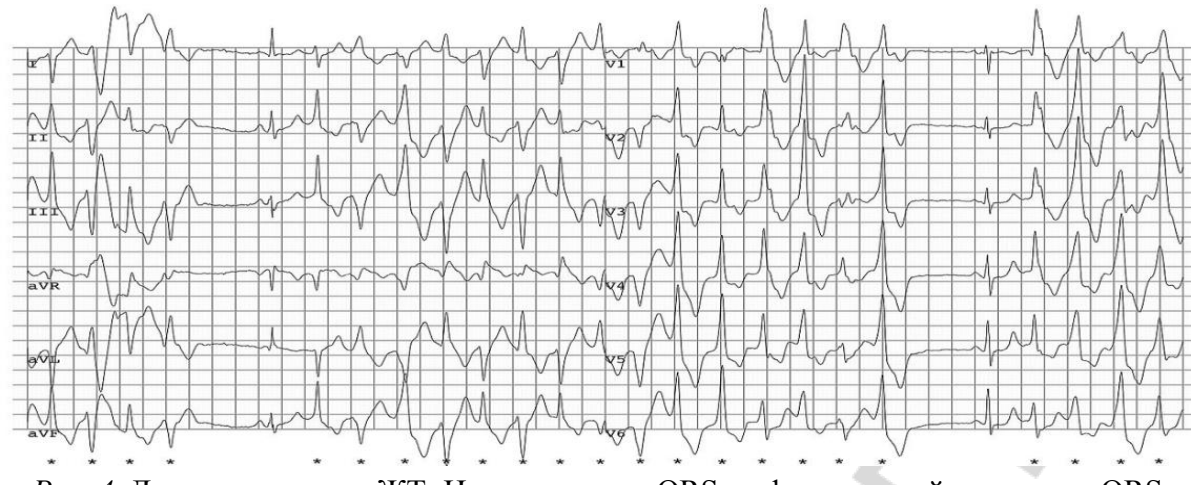

*Рис. 4*. Двунаправленная ЖТ: Изменение оси QRS во фронтальной плоскости QRS (гликозидная интоксикация или катехоламинергическая полиморфная ЖТ)

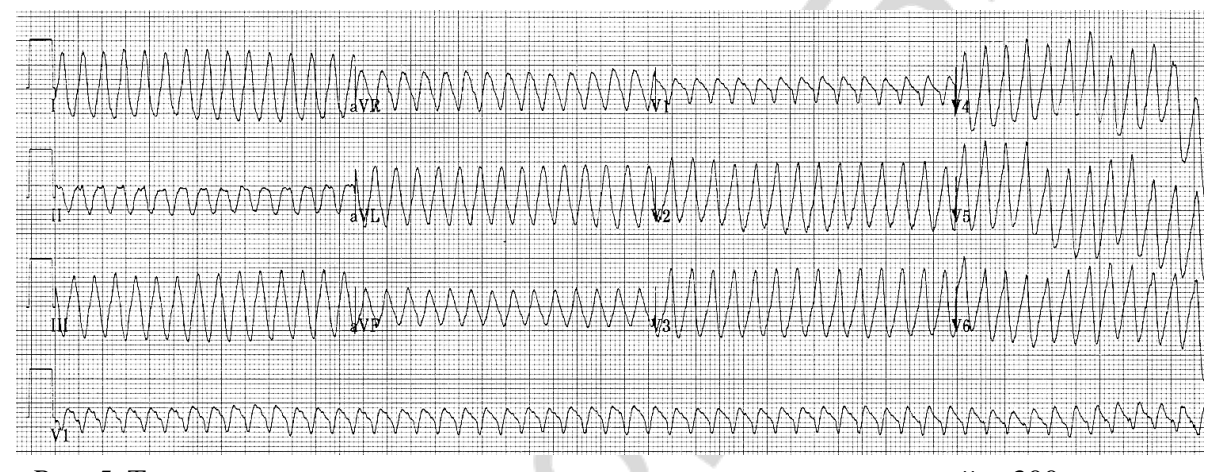

*Рис.* 5. Трепетание желудочков: желудочковая активность с частотой ≈ 300 в минуту (продолжительность цикла — 200 мс) по типу синусоидальных мономорфных комплексов. Отсутствует изоэлектрический интервал между комплексами

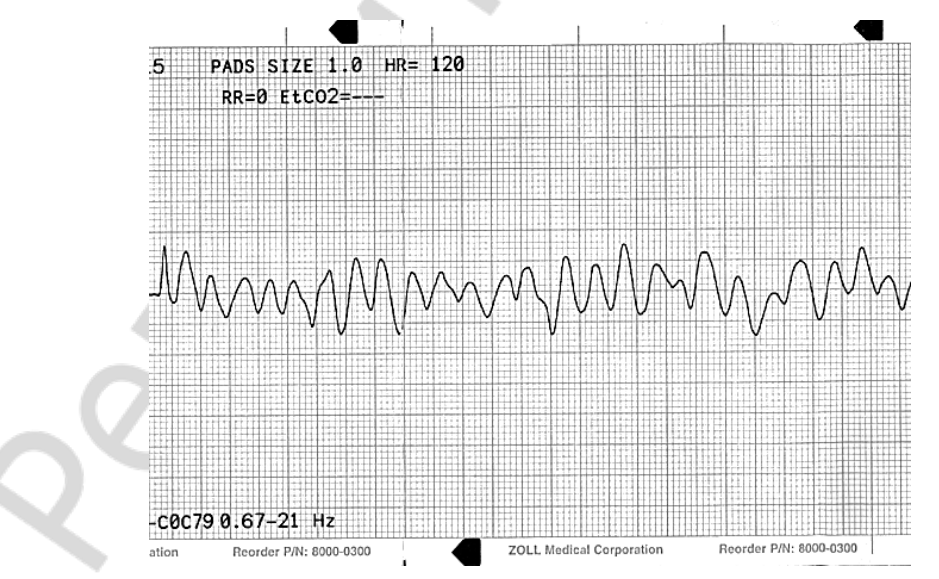

*Рис. 6*. Фибрилляция желудочков: частая выраженно нерегулярная электрическая активность с вариабельностью волны, частотой желудочков > 300 уд./мин (продолжительность цикла < 200 мс)

Тахикардии с широкими комплексами QRS > 120 мс могут быть вызваны наджелудочковыми аритмиями с постоянным или частотно-зависимым аберрантным внутрижелудочковым проведением, наджелудочковыми аритмиями с антеградным предвозбуждением, а также желудочковыми аритмиями. Несмотря на предложенные многими авторами ЭКГ критерии для дифференцирования наджелудочковой тахикардии с аберрантным проведением и желудочковой тахикардии, эти различия могут вызывать затруднения, даже если для анализа доступны полные записи ЭКГ (рис. 7).

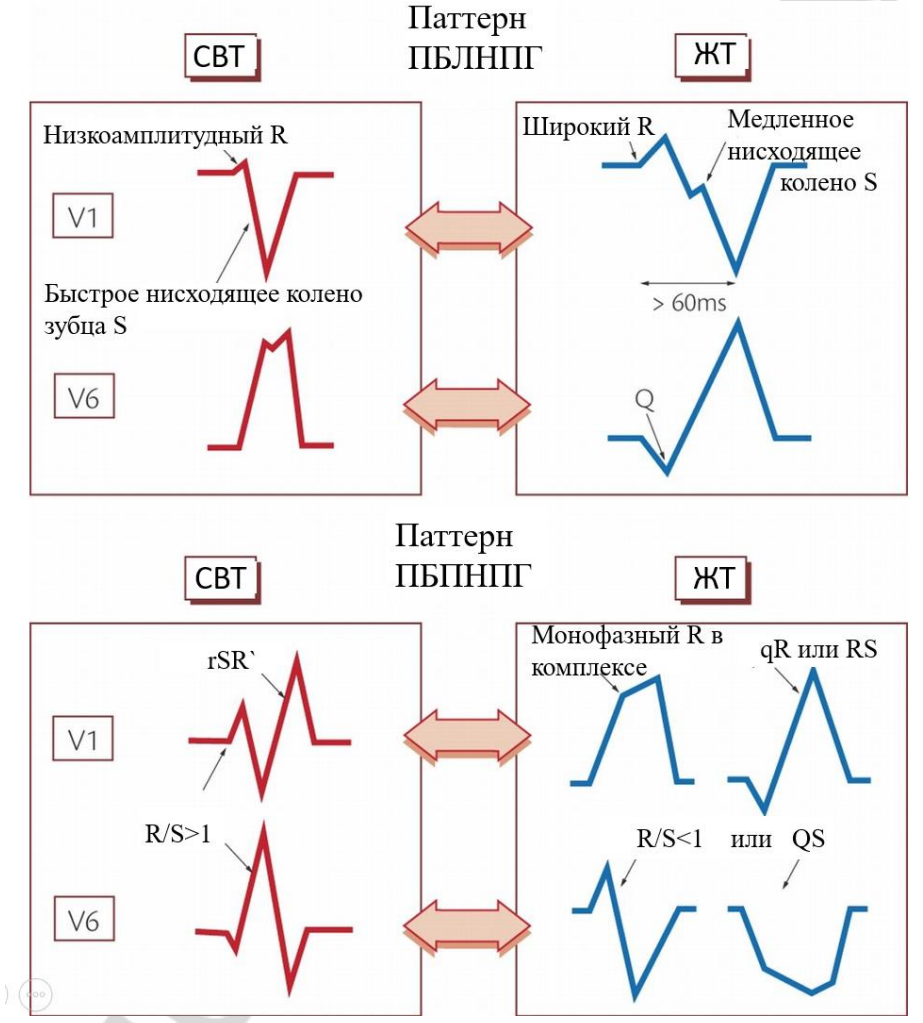

*Рис. 7*. Дифференциальный диагноз при тахикардии с широкими комплексами QRS (более 120 мс)

# **ЛЕЧЕНИЕ ЖЕЛУДОЧКОВОЙ ТАХИКАРДИИ**

**Купирование пароксизма.** Лечение проводится в зависимости от длительности пароксизма и стабильности гемодинамики и эффективности лекарственных средств в анамнезе:

– при наличии ЖТ с нарушенной гемодинамикой — ЭИТ 100–360 Дж (прил. 1);

– при наличии сохранной гемодинамики предпочтительно начать с введения лекарственных средств.

## *Устойчивая мономорфная ЖТ с сохранной ФВ:*

1) прокаинамид 10 % 5–10 мл (до 17 мг/кг) внутривенно медленно;

2) лидокаин 1 мг/кг массы тела внутривенно струйно (т. е. 2 % раствор до 5 мл, но не более 100 мг однократно, при необходимости дозу можно повторить через 3–5 мин до суммарной дозы 3 мг/кг или 300 мг);

3) амиодарон 300 мг (5 мг/кг) внутривенно струйно, медленно в течение 15–20 мин, затем внутривенно капельно из расчета до 1 мг/мин 6 часов, при отсутствии повторных пароксизмов 0,5 мг/мин на протяжении последующих 18 часов 1000–1200 мг/сут;

4) пропафенон 1 мг/кг в/венно за 10–20 мин (при необходимости дозу повторить суммарно до 2 мг/кг в/венно);

5) при неэффективности — ЭИТ (100–360 Дж) (прил. 1).

## *Устойчивая мономорфная ЖТ со сниженной ФВ:*

1) амиодарон 300 мг (5 мг/кг) внутривенно струйно, медленно в течение 15–20 мин, затем внутривенно капельно из расчета до 1 мг/мин 6 часов, при отсутствии повторных пароксизмов 0,5 мг/мин на протяжении последующих 18 часов 1000–1200 мг/сут (возможно последовательное проведение указанных процедур);

2) лидокаин 1 мг/кг массы тела внутривенно струйно (т. е. 2 % до 5 мл, но не более 100 мг однократно, при необходимости дозу можно повторить через 3–5 мин до суммарной дозы 3 мг/кг или 300 мг);

3) при неэффективности — ЭИТ (100–360 Дж) (прил. 1).

## *Полиморфная ЖТ на фоне нормального QT интервала:*

1) инфузия бета-блокаторов (пропранолол внутривенно струйно, медленно, пациентам с массой тела  $> 60$  кг – 1 мг в течение 1 мин, при необходимости — повторно с интервалом в 2 мин (под контролем ЭКГ и АД) до максимальной дозы 10 мг;

2) метопролол 0,1 % раствор, первоначально 2,5–5 мл  $(2,5-5,0)$  мг со скоростью 1–2 мг/мин); при необходимости дозу повторить с 5-минутным интервалом до достижения терапевтического эффекта или до 10–15 мг (максимальная доза — 20 мг);

3) лидокаин 1 мг/кг (2 % раствор 5–10 мл) внутривенно струйно медленно;

4) прокаинамид 10 % раствор 5–10 мл (до 17 мг/кг) внутривенно струйно медленно;

5) амиодарон 300 мг (5 мг/кг) внутривенно струйно, медленно в течение 20 мин, затем внутривенно капельно из расчета до 1 мг/мин 6 часов, при отсутствии повторных пароксизмов 0,5 мг/мин на протяжении последующих 18 часов 1000–1200 мг/сут;

6) электроимпульсная терапия 200–360 Дж (прил. 1).

### *Полиморфная ЖТ на фоне удлиненного QT интервала:*

1) магния сульфат 25 % раствор 10 мл внутривенно струйно, медленно (препарат выбора при синдроме удлиненного QT);

2) метопролол 0,1 % раствор, первоначально 2,5–5 мл  $(2,5-5,0)$  мг со скоростью 1–2 мг/мин); при необходимости дозу повторить с 5-минутным интервалом до достижения терапевтического эффекта или до 10–15 мг (максимальная доза — 20 мг);

3) лидокаин 1 мг/кг внутривенно струйно медленно (т. е. 2 % раствор до 5 мл, но не более 100 мг однократно, при необходимости дозу можно повторить через 3–5 мин до суммарной дозы 3 мг/кг или 300 мг);

4) учащающая предсердная/желудочковая стимуляция (100–110 имп./мин);

5) инфузия бета-блокаторов при отсутствии пауз-зависимой желудочковой тахикардии (пропранолол внутривенно струйно, медленно, пациентам с массой тела > 60 кг — 1 мг в течение 1 мин, при необходимости повторно с интервалом в 2 мин (под контролем ЭКГ и АД) до максимальной дозы 10 мг; метопролол 0,1 % раствор, первоначально 2,5–5 мл (2,5–5,0 мг со скоростью 1–2 мг/мин); при необходимости дозу повторить с 5-минутным интервалом до достижения терапевтического эффекта или до 10–15 мг (максимальная доза — 20 мг).

## **ЭЛЕКТРОИМПУЛЬСНАЯ ТЕРАПИЯ**

Электроимпульсная терапия — процедура купирования нарушений ритма сердца посредством воздействия на миокард электрического разряда.

Дефибрилляция — воздействие импульса постоянного тока с достаточной энергией для деполяризации миокарда, что позволяет водителю ритма первого порядка возобновить контроль над сердечным ритмом.

Электрокардиоверсия — воздействие импульса постоянного электрического тока на миокард, синхронизированное с комплексом QRS, чтобы минимизировать проаритмогенный риск.

Большинство желудочковых тахиаритмий связано с возвратным механизмом. С помощью электрокардиоверсии и дефибрилляции возможно прекратить аритмии путем одновременной деполяризации всех возбудимых тканей, что нарушает процесс циркуляции возбуждения.

С целью выполнения электроимпульсной терапии используются ручные манипуляторы, покрытые токопроводящим гелем либо многофункциональные самоклеящиеся электроды. Оптимальным анатомическим размещением электродов является их противостояние. Приемлемым является переднебоковое и переднезаднее размещение электродов (рис. 8). Передний электрод (sternum) при этом находится в правой подключичной области грудной клетки. Боковой электрод (apex) должен быть размещен на боковой левой стороне грудной клетки в 5–6 межреберье по средне подмышечной линии и должен иметь продольную ориентацию (рис. 8, *б*). При использовании переднезаднего позиционирования задний электрод располагается слева от позвоночника на уровне нижней лопатки (рис. 8, *a*).

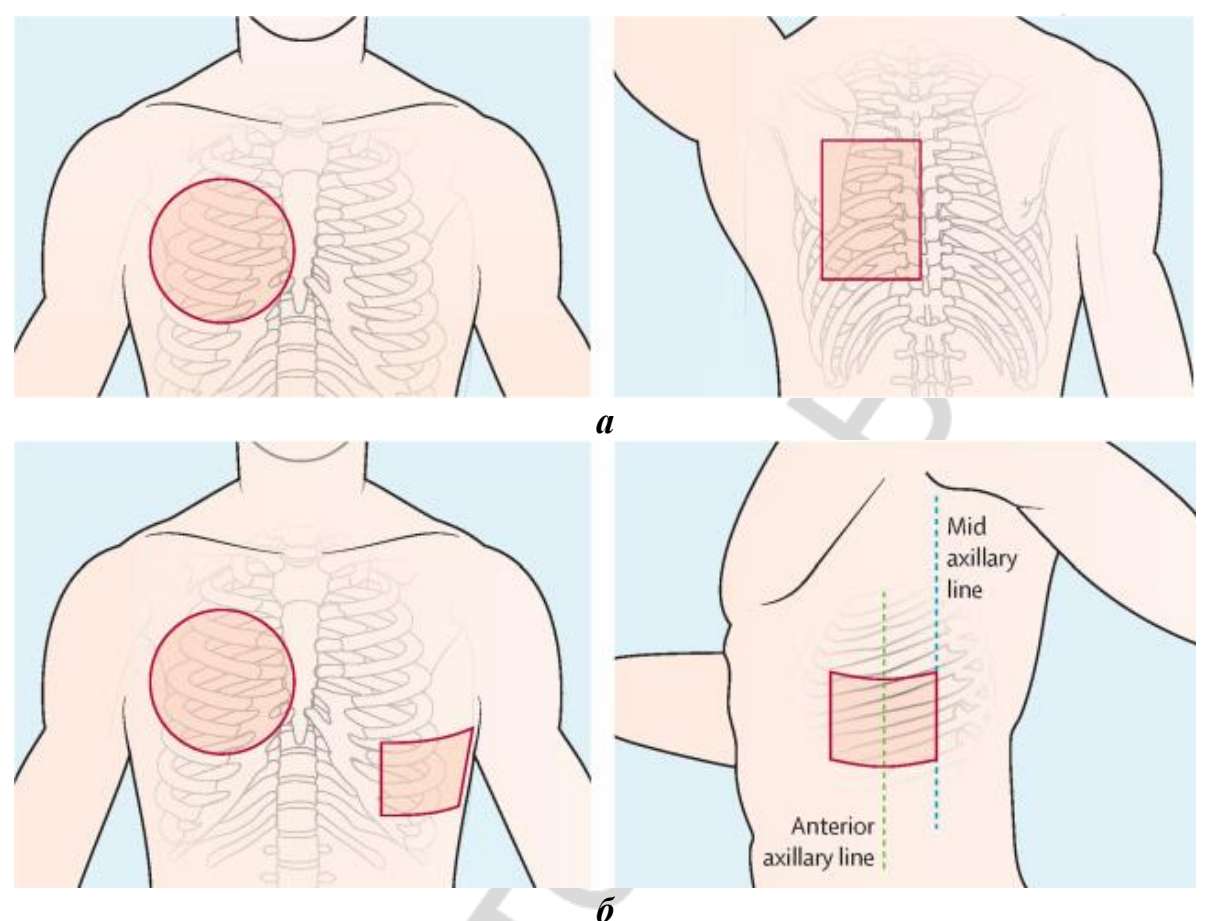

*Рис. 8*. Размещение электродов при выполнении ЭИТ

**Использование дефибриллятора.** Как правило, современные приборы объединяют дефибриллятор, ЭКГ-дисплей, дополнительные возможности мониторинга жизненно важных функций и неинвазивную трансторакальную кардиостимуляцию с возможностями коммуникации, печати и записи данных. Результаты исследований показали, что бифазная дефибрилляция, использующая меньшую энергию, значительно более эффективна и в меньшей степени вызывает повреждение и постреанимационную дисфункцию миокарда по сравнению с эквивалентной энергией монофазного импульса.

# **ОКАЗАНИЕ ПОМОЩИ ПРИ ФИБРИЛЛЯЦИИ ЖЕЛУДОЧКОВ ИЛИ ЖЕЛУДОЧКОВОЙ ТАХИКАРДИИ БЕЗ ПУЛЬСА**

**Стадии сердечно-легочной реанимации.** При ФЖ или ЖТ без пульса неотложная помощь сводится к немедленному проведению СЛР, а также дефибрилляции (прил. 2).

Оживление организма складывается из ряда последовательных мероприятий, в которых выделяются 3 стадии:

1. Стадия элементарного поддержания жизни, или первичная реанимация, — БРМ по поддержанию жизнедеятельности организма, которые выполняются без использования специальных устройств, кроме защитных, и включают:

 $-C$  (circulation) — искусственное поддержание кровообращения путем массажа сердца;

– А (airway control) — восстановление и контроль проходимости дыхательных путей;

– В (breathing) — ИВЛ пострадавшего.

2. Стадия дальнейшего поддержания жизни, или восстановление витальных функций, — РРМ по восстановлению самостоятельного кровообращения и стабилизации деятельности сердечно-легочной системы, включающие БРМ, а также:

– D (drugs and fluids) — медикаментозную терапию;

– E (electrocardiography) — ЭКГ;

– F (fibrillation treatment) — ЭИТ.

3. Стадия длительного поддержания жизни, или интенсивная терапия постреанимационной болезни, — пролонгированные мероприятия по сохранению и поддержанию адекватной функции мозга и других жизненно важных органов, включающие:

– G (gauging) — установление причины клинической смерти, определение прогноза;

– H (human mentation) — мероприятия, направленные на восстановление функций мозга и человеческого мышления (церебральная реанимация);

– I (intensive care) — интенсивная терапия постреанимационной болезни.

## **БЛОКАДЫ ПРОВЕДЕНИЯ ИМПУЛЬСА**

Состояния, характеризующиеся замедлением или прекращением проведения импульса по проводящей системе сердца, называется блокадами сердца. Блокады могут возникать в любом участке проводящей системы от СА узла до волокон Пуркинье. В направлении от предсердий к желудочкам встречаются следующие виды блокад: синоатриальные, внутрипредсердные, атриовентрикулярные и внутрижелудочковые (блокады ножек и ветвей пучка Гиса).

Общепринятой является классификация блокад сердца по типам и степеням. Блокады сердца 1 типа характеризуются периодическими изменениями скорости проведения, называемыми периодикой Венкебаха. Блокады сердца 2 типа характеризуются нарушениями проведения без периодики. При блокадах сердца 1 степени имеется только замедление проведения импульса, при блокадах 2 степени имеется замедление и периодическое прекращение проведения импульса, а при блокадах 3 степени отмечается полное прекращение проведения импульса. Блокады 1 и 2 степени называют неполными, а блокады 3 степени — полными блокадами. Блокады сердца могут быть преходящими (транзиторными) и стойкими.

### **ЖИЗНЕУГРОЖАЮЩИЕ НАРУШЕНИЯ ПРОВОДИМОСТИ**

**К дисфункции синусового узла** относятся:

• Устойчивая синусовая брадикардия.

- Остановка синусового узла (СУ).
- Синоатриальная блокада подразделяется:

– на СА блокаду I степени (удлинение времени СА проведения);

– СА блокаду II степени и имеет следующие типы: а) тип I (прогрессивное увеличение времени СА проведения с последующей блокадой импульса в СА зоне); б) тип II (периодическое блокирование импульсов в СА зоне без предшествующего увеличения времени СА проведения);

– далекозашедшую СА блокаду II степени (блокирование каждого второго или нескольких синусовых импульсов подряд);

– СА блокаду III степени (полная блокада СА проведения с отсутствием возбуждений предсердий из СУ).

• Персистирующие фибрилляция и трепетание предсердий с низкой частотой желудочковых сокращений при отсутствии медикаментозной урежающей терапии.

• Синдром тахикардии-брадикардии.

• Хронотропная несостоятельность (недостаточность).

**К предсердножелудочковым (атриоветрикулярным) блокадам**  относятся:

• ПЖБ I степени — замедление проведения импульса от предсердий к желудочкам с проведением каждого импульса.

• ПЖБ II степени — периодические прерывания проведения предсердных импульсов на желудочки: а) ПЖБ II Мобитц тип I — блокирование импульса с предшествующим прогрессивным замедлением проведения от предсердий к желудочкам (периодика Венкебаха); б) ПЖБ II Мобитц тип II — блокирование импульса без предшествующего удлинения времени предсердно-желудочкового проведения.

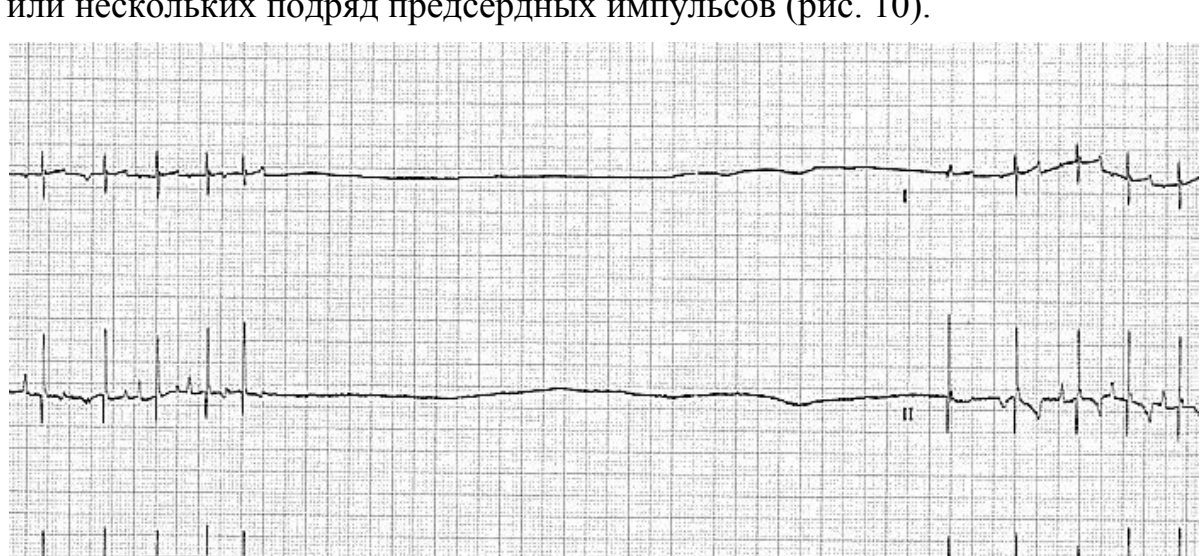

• Далеко зашедшая ПЖБ II степени — блокирование каждого второго или нескольких подряд предсердных импульсов (рис. 10).

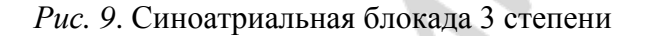

**MAC 8 001E** 

 $\overline{\mathbf{m}}$ 

0.16-150 Hz

 $25.0 \text{ mm/s}$ 

 $10.0$  mm

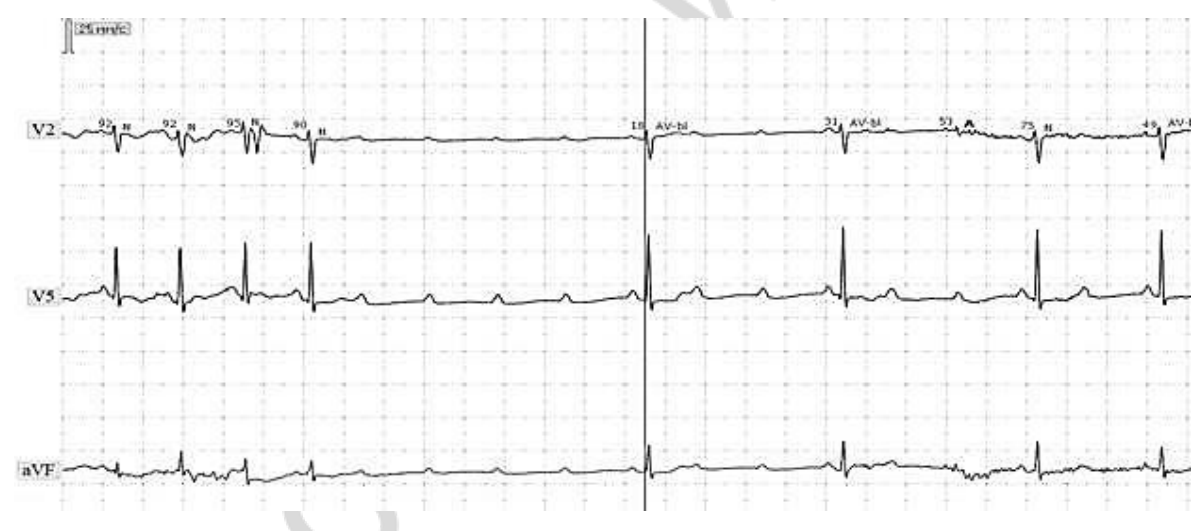

*Рис. 10*. Далеко зашедшая ПЖБ II степени

• ПЖБ III степени — полная блокада проведения предсердных импульсов на желудочки с развитием полной предсердно-желудочковой диссоциации (рис. 11).

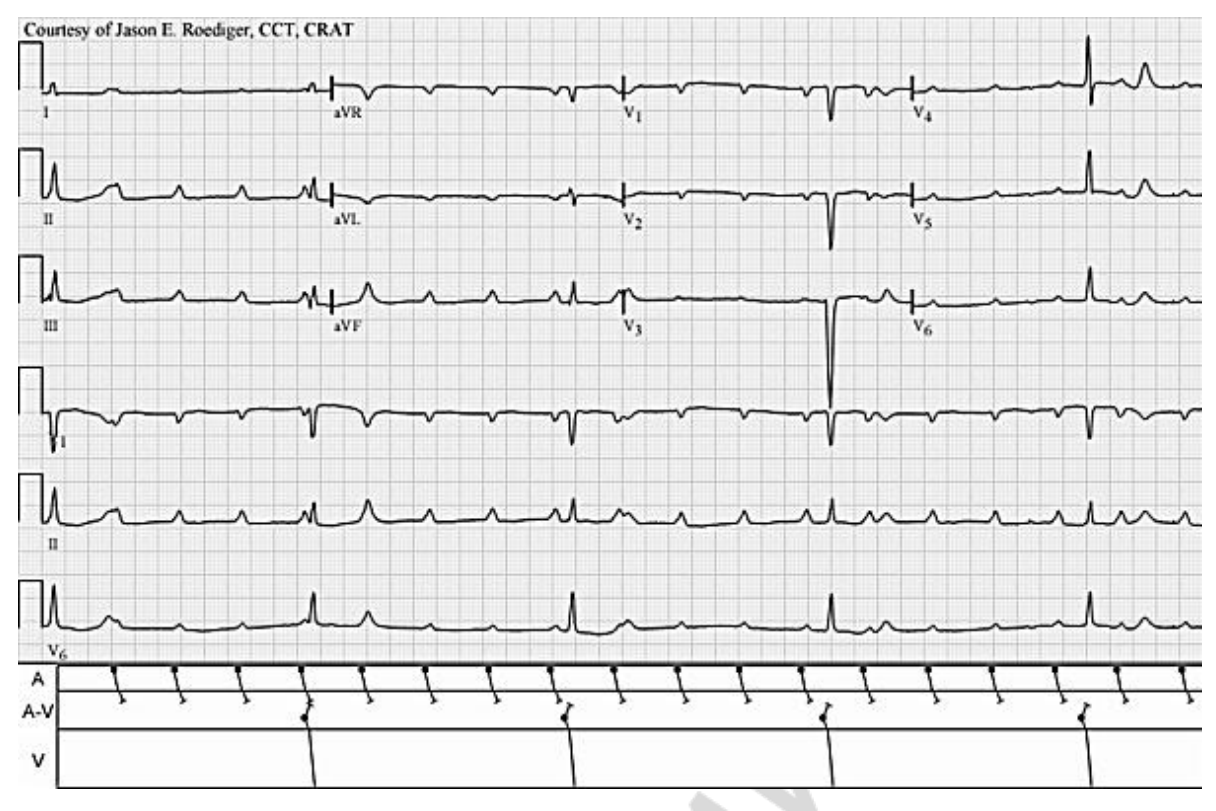

*Рис. 11*. ПЖБ III степени

# **ОКАЗАНИЕ ПОМОЩИ ПРИ СИМПТОМНЫХ БРАДИАРИТМИЯХ**

При симптомной брадиаритмии: атропин 1 мг (0,1 % раствор 1 мл) внутривенно болюсно, введение можно повторять до суточной дозы 3 мг (рис. 12).

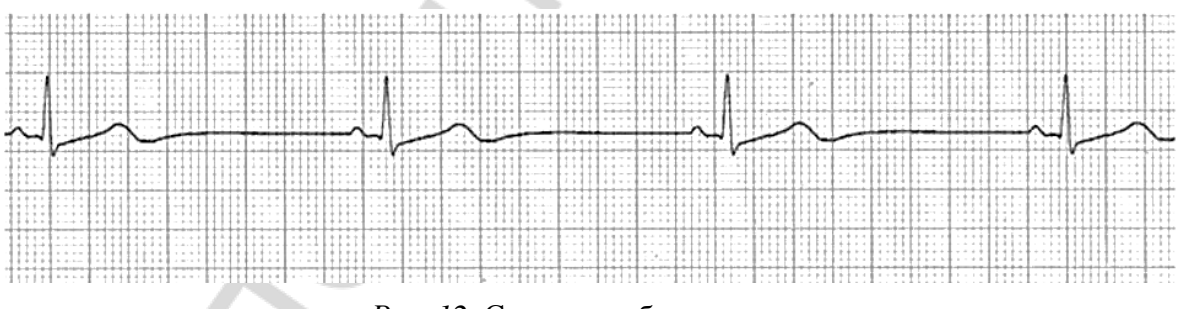

*Рис. 12*. Синусовая брадикардия

При симптоматической брадиаритмии и отсутствии эффекта от введения атропина — временная чрескожная или чреспищеводная ЭКС.

При ПЖБ с приступами потери сознания — временная чрескожная или эндокардиальная кардиостимуляция.

При асистолии — выполнение СЛР по клиническому алгоритму «Асистолия» (рис. 13).

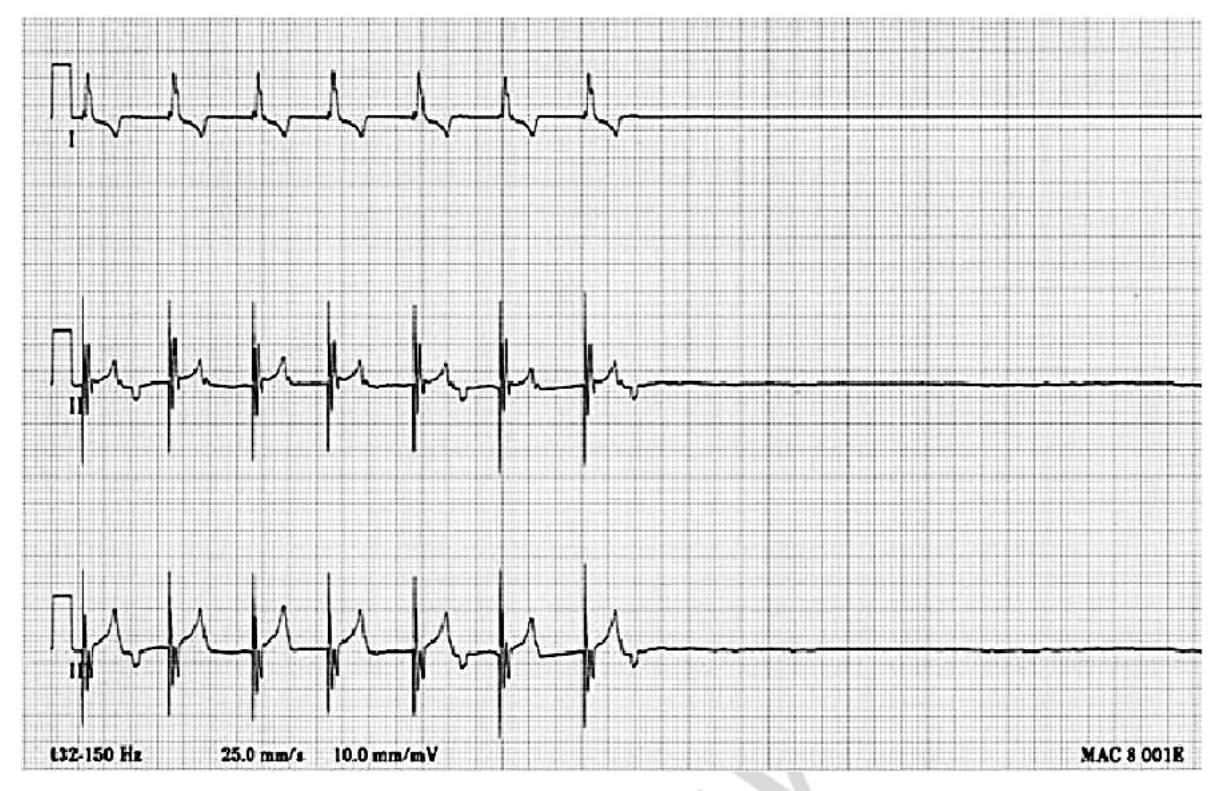

*Рис. 13*. Асистолия

# **КЛИНИЧЕСКИЕ СЦЕНАРИИ ЖИЗНЕУГРОЖАЮЩИХ НАРУШЕНИЙ РИТМА И ПРОВОДИМОСТИ**

**Уровень измеряемой подготовки.** Клинические сценарии предназначены для отработки практических навыков оказания неотложной медицинской помощи у пациентов с жизнеугрожающими нарушениями ритма и проводимости среди студентов 6-го курса лечебного факультета и МФИУ, обучающихся по специальности «Лечебное дело» по профилю субординатуры «Терапия» и «Общая врачебная практика». Дополнительно они могут быть использованы с целью текущей аттестации практических навыков по оказанию помощи при жизнеугрожающих нарушений ритма и проводимости.

## **Проверяемые компетенции:**

– проведение физикального обследования пациента и оценки инструментальных данных с целью установления диагноза;

– оказание экстренной и неотложной медицинской помощи.

**Задачи сценария:** демонстрация студентом алгоритма физикального обследования пациента с подозрением на заболевание сердечнососудистой системы, интерпретация полученных данных и оказание экстренной медицинской помощи.

**Продолжительность работы по сценарию:** 10 мин (табл. 1).

#### **Временные интервалы этапов сценария**

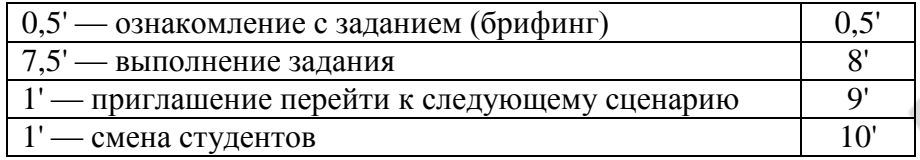

## **Информация для организации работы по сценарию:**

- рабочее место преподавателя;
- рабочее место вспомогательного персонала;
- рабочее место студента:
- а) перечень мебели и прочего оборудования (табл. 2);

*Таблица 2*

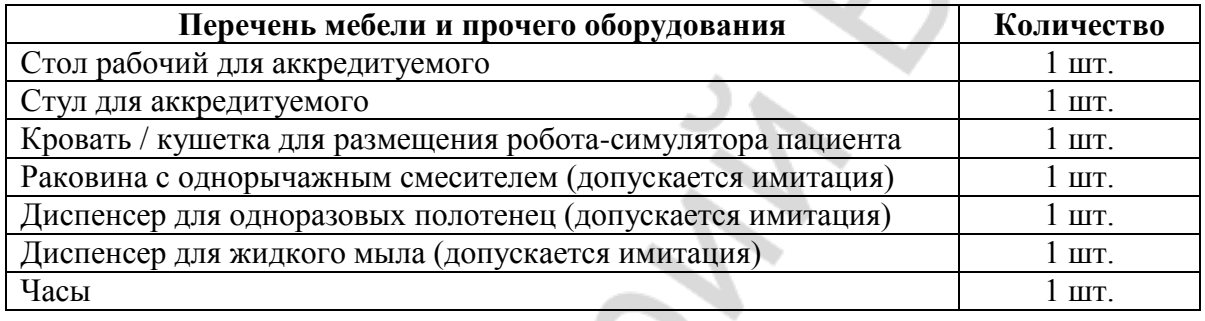

#### **Перечень оборудования**

б) перечень медицинского обеспечения:

- тележка / манипуляционный столик 1 шт.;
- контейнер для сбора отходов класса А объемом 10 литров;
- контейнер для сбора отходов класса Б объемом 10 литров;
- дефибриллятор;
- банка Боброва, кислородная разводка (возможна имитация) 1 шт.;
- маска или назальный катетер для кислородотерапии 1 шт.;
- адреналина гидрохлорид 0,1 % раствор 1,0 мл № 20;
- атропина сульфат 0,1 % раствор 1 мл № 5;
- амиодарон 5 % раствор 3,0 мл  $\mathcal{N}$  10;
- лидокаина гидрохлорида 10 % раствор 2,0 мл № 5;
- раствор NaCl 0,9 % 250 мл № 1;
- раствором фентанила 0,005 % 2,0 мл  $\mathcal{N}$ <sup>o</sup> 1;
- раствор диазепама 0,5 % 2,0 мл № 1;
- шприцы медицинские одноразовые 2, 5, 10, 20 мл с иглами;
- жгут резиновый ленточный 1 шт.;
- шарики марлевые стерильные;
- пластырь липкий в катушке;
- катетер венозный периферический 14-16G 2 шт.;
- фонендоскоп 1 шт.;
- сфигмоманометр мембранный для измерения  $AI 1$  шт.;

– система однократного применения, содержащая магистраль с роликовым зажимом и небольшой каплеобразующий резервуар с заостренным наконечником для прокалывания пробки в бутылке (контейнере) с инфузионным раствором;

– гель электродный (имитация) — 1 шт.;

– перчатки одноразовые — 2 пары.

в) оборудование: робот-симулятор пациента с системой мониторинга основных жизненных показателей SB50015U «Виртуальный симулятор по сердечно-легочной реанимации» (SMART STAT Basic), дефибриллятор ZOLL M Series Defibrillator.

#### **Основные возможности на примере манекена:**

– движение грудной клетки при дыхании;

– аускультация сердца и легких;

– виртуальная капнография и оксиметрия;

– симуляция напряженного двустороннего пневмоторакса;

– запись ЭКГ в 3 отведениях (17 видов ритма);

– измерение АД, независимое систолическое и диастолическое давление;

– выполнение внутривенных и внутримышечных инъекций;

– пальпация пульса в 12 точках (сонные, бедренные, подколенные, плечевые, лучевые артерии, дорсальные артерии стопы);

– возобновление пульса на каротидных артериях при адекватной СЛР;

– синхронизация пульса с тонами сердца, сердечным ритмом и ЭКГ;

– обеспечение проходимости дыхательных путей;

– симуляция отека языка, ларингоспазма, «выламывающихся» верхних зубов;

– выполнение коникотомии, интубации трахеи, дефибрилляции, ЭКВ.

**Действия перед началом выполнения сценария:**

– проверка комплектности и соответствия оснащения требованиям сценария (оснащение рабочего места, оборудование, медицинское обеспечение, мебель и прочие принадлежности);

– проверка наличия необходимых расходных материалов.

**Базовые принципы работы по сценарию для студента.** Перед началом выполнения сценария студент получает исходную информацию по состоянию пациента и начинает действовать в соответствие с алгоритмом, приведенным ниже. В ходе выполнения сценария студент будет получать запрашиваемую информацию или самостоятельно оценивать показатели у пациента-манекена. Студенту должен быть предоставлен помощник, который сможет обеспечить помощь в выполнении ряда медицинских процедур. Преподаватель может ознакомить студента с эталонными действиями и приложениями, если это согласуется с поставленной перед аттестуемым задачей.

#### Алгоритм действий по сценарию.

Первичная оценка состояния. Вначале необходимо оценить наличие сознания у пациента. Для этого следует взять его за плечи, осторожно встряхнуть и громко задать вопрос: «С Вами все в порядке? Вам нужна помощь?». Если пациент без сознания, оцените наличие дыхания. Для оценки дыхания восстановите проходимость верхних дыхательных путей. использую прием «разгибание головы — подъем подбородка»:

1) поверните пострадавшего на спину;

2) положите одну руку на лоб пострадавшего и осторожно разогните голову, при этом два пальца (указательный и средний) другой руки положите под остистую часть подбородка и поднимите его для открытия дыхательных путей;

3) после наклонитесь к пострадавшему и используя правило трех «П», оцените наличие нормального дыхания:  $\Pi$  — посмотреть (смотрите за экскурсиями грудной клетки);  $\Pi$  — послушать (слушайте дыхание у рта пострадавшего); П — почувствовать (ощущайте дыхание на своей щеке). Исследование продолжать не более 10 с. Пострадавший дышит нормально, если вы увидели, услышали или почувствовали не менее 2 вдохов за 10 с.

#### Алгоритм дальнейших действий:

1. Нет сознания, нет дыхания — приступаем к СЛР.

2. Нет сознания, есть дыхание осмотр согласно алгоритму «АВСDЕ» (прил. 5).

3. Есть сознания, есть дыхание — опрос пациента, осмотр пациента согласно алгоритму «ABCDE».

# Для оценки состояния и начала терапии пациента используйте подход «АВСDЕ», последовательно оценивая:

- проходимость дыхательных путей (А);

- дыхательную систему (B);
- сердечно-сосудистую систему (C);
- неврологический статус (D);
- завершающий осмотр (E).

Угрожающие жизни состояния необходимо купировать прежде, чем переходить к следующей части обследования! Соответственно. в рамках данных методических рекомендаций, после оценки состояния сердечно-сосудистой системы необходимо начать оказывать неотложную помощь, не продолжая далее алгоритм диагностики.

# **СЦЕНАРИЙ № 1. ПАРОКСИЗМ МОНОМОРФНОЙ ЖЕЛУДОЧКОВОЙ ТАХИКАРДИИ**

**Ознакомление с заданием.** Пациент 64 лет, мужчина. Доставлен бригадой скорой медицинской помощи (СМП) в приемный покой с жалобами на сердцебиение, чувство нехватки воздуха, выраженную слабость, головокружение.

*Анамнез заболевания:* состояние внезапно ухудшилось по дороге в магазин. Появилось сердцебиение, закружилась голова. Прохожие вызвали СМП.

#### **Выполнение задания** (табл. 3, 4).

! *При выполнении задания все действия необходимо озвучивать*! *Информация по параметрам сценария будет сообщаться, только если студент озвучивает события*!

*Таблица 3*

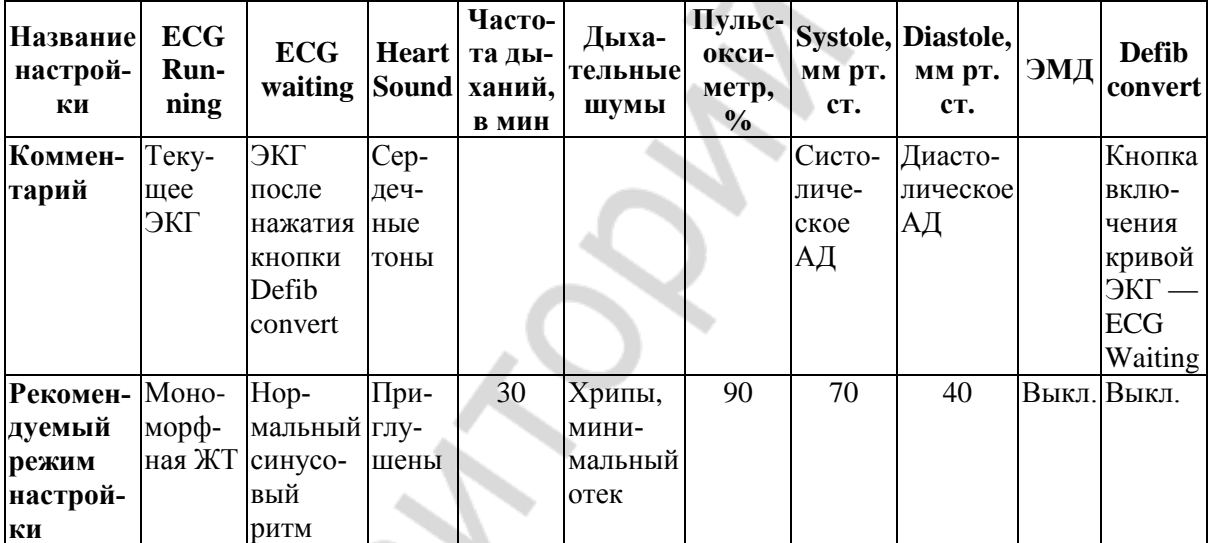

#### **Исходные настройки управляющей консоли манекена SB50015U**

*Таблица 4*

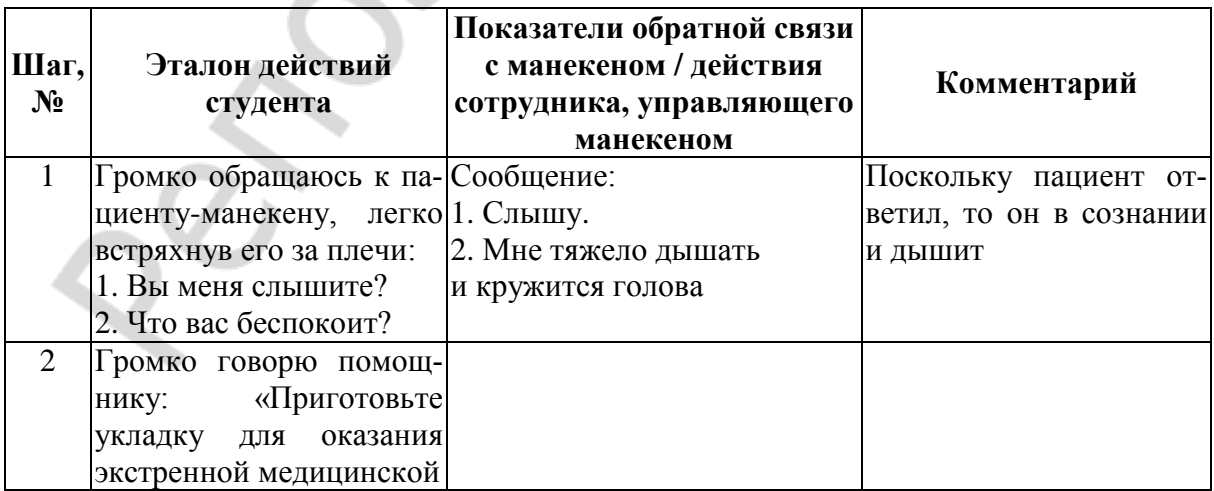

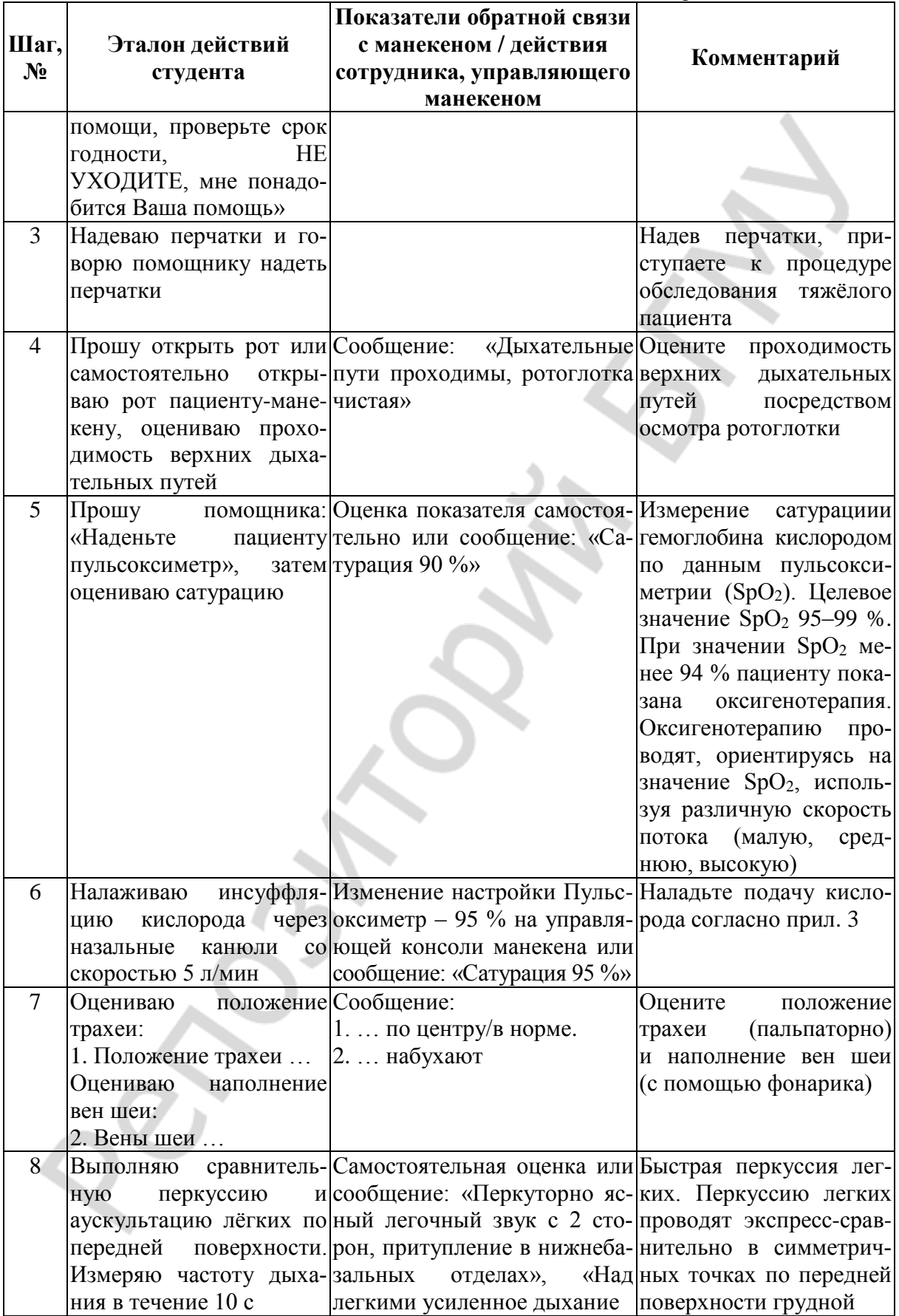

*Продолжение табл. 4*

|       |                                   | Показатели обратной связи                                             |                           |
|-------|-----------------------------------|-----------------------------------------------------------------------|---------------------------|
| Шаг,  | Эталон действий                   | с манекеном / действия                                                |                           |
| $N_2$ | студента                          | сотрудника, управляющего                                              | Комментарий               |
|       |                                   | манекеном                                                             |                           |
|       |                                   | $\mathbf c$<br>хрипами», клетки.<br>влажными                          | Быстрая                   |
|       |                                   | «ЧД = 30 в мин»                                                       | аускультация<br>легких.   |
|       |                                   |                                                                       | Аускультацию<br>легких    |
|       |                                   |                                                                       | проводят экспресс-срав-   |
|       |                                   |                                                                       | нительно в симметрич-     |
|       |                                   |                                                                       | ных точках по передней    |
|       |                                   |                                                                       | поверхности<br>грудной    |
|       |                                   |                                                                       | клетки. Оценивают про-    |
|       |                                   |                                                                       | ведение дыхания по ле-    |
|       |                                   |                                                                       | гочным полям, а также     |
|       |                                   |                                                                       | наличие грубых патоло-    |
|       |                                   |                                                                       | гических<br>дыхательных   |
|       |                                   |                                                                       | шумов (влажные, сухие     |
|       |                                   |                                                                       | хрипы, стридор и др.)     |
| 9     |                                   | Оцениваю цвет кожных Сообщение: «Бледный.                             | Ак- Исследуются доступные |
|       | покровов: «Цвет кожных роцианоз»  |                                                                       | участки: лицо, ладони,    |
|       | покровов »                        |                                                                       | стопы                     |
| 10    | Проверяю симптом бело- Сообщение: | «He<br>исчезает Если                                                  | нет<br>нарушения          |
|       | $\Gamma$ O<br>пятна:              | пациенту в течение 4 с»                                               | микроциркуляции<br>$(mo-$ |
|       | надавливаю на грудину             |                                                                       | ка), пятно исчезает через |
|       | большим пальцем, счи-             |                                                                       | $2-3c$                    |
|       | таю до 5: симптом бело-           |                                                                       |                           |
|       | го пятна                          |                                                                       |                           |
| 11    |                                   | Оцениваю перифериче- Самостоятельная оценка или                       |                           |
|       |                                   | ский пульс (сначала на сообщение: «Пульс симмет-                      |                           |
|       |                                   | обеих лучевых артериях ричный. Слабого наполнения.                    |                           |
|       |                                   | (симметричность пуль- Частота около 180 в мин»                        |                           |
|       | са), затем на одной луче-         |                                                                       |                           |
|       | вой артерии за 10 с)              |                                                                       |                           |
| 12    |                                   | Обращаюсь к помощни-Самостоятельная оценка или                        |                           |
|       | ку: «Измерьте артери- сообщение:  | «Артериальное                                                         |                           |
|       |                                   | альное давление и ска- давление 70/40 мм рт. ст.»                     |                           |
|       | жите мне результат»               |                                                                       |                           |
| 13    | Выполняю                          | аускульта- Самостоятельная оценка или Обязательно                     | 3<br>точки:               |
|       | цию сердца                        | сообщение: «Тоны приглуше- верхушка сердца и над                      |                           |
|       |                                   | ны, ритмичные. Акцент 2-го легочной                                   | артерией                  |
|       |                                   | тона над легочной артерией» и аортой для выявления                    |                           |
|       |                                   |                                                                       | акцента 2-го тона         |
| 14    | Прошу                             | помощника: Предоставляется ЭКГ с мо- Регистрация ЭКГ во 2-м           |                           |
|       |                                   | «Подключите ЭКГ элек- номорфной ЖТ (рис. 1) или стандартном отведении |                           |
|       |                                   | троды дефибриллятора и оценивается ЭКГ на кардио-                     |                           |
|       | зарегистрируйте ЭКГ»              | мониторе дефибриллятора                                               |                           |

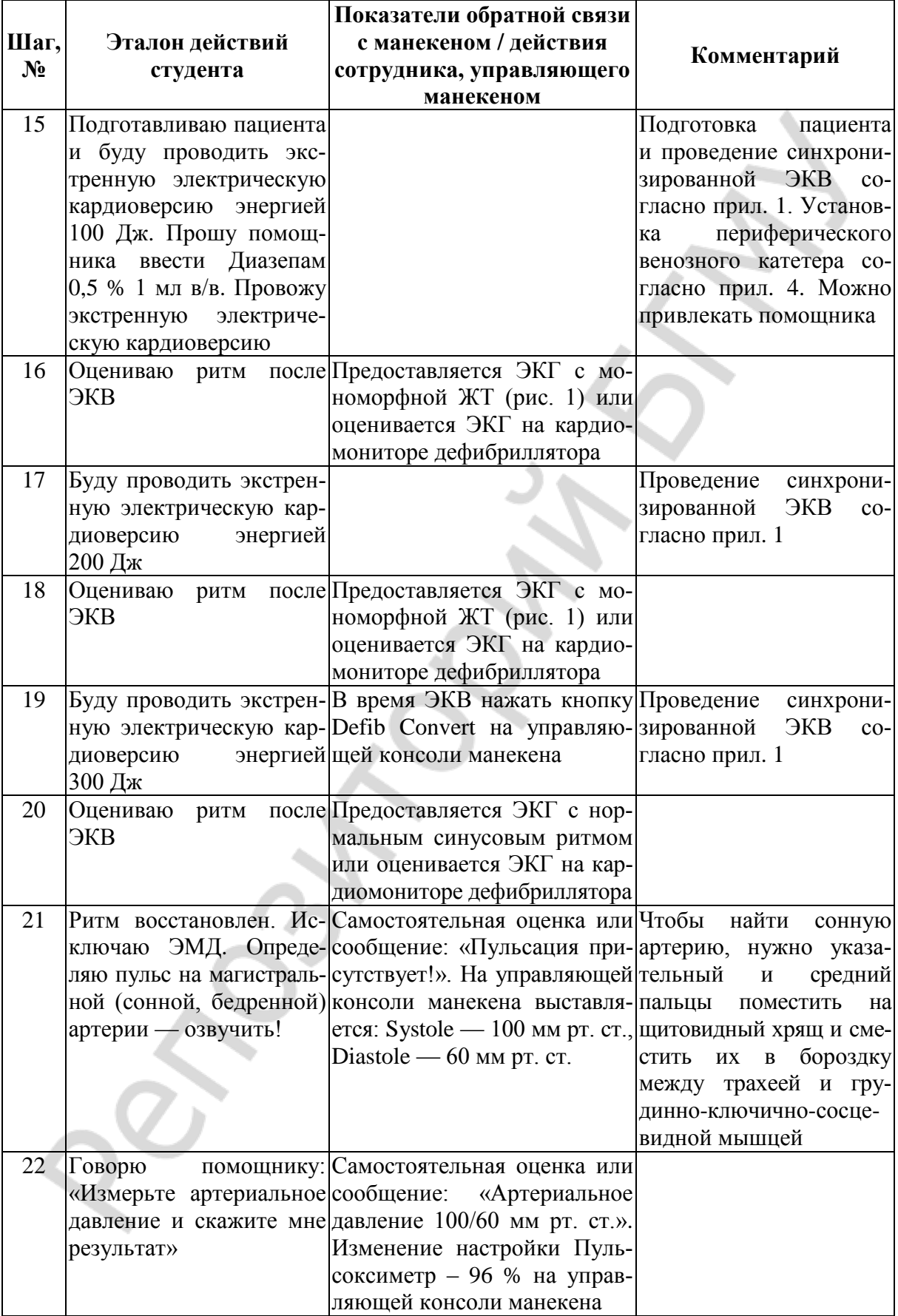

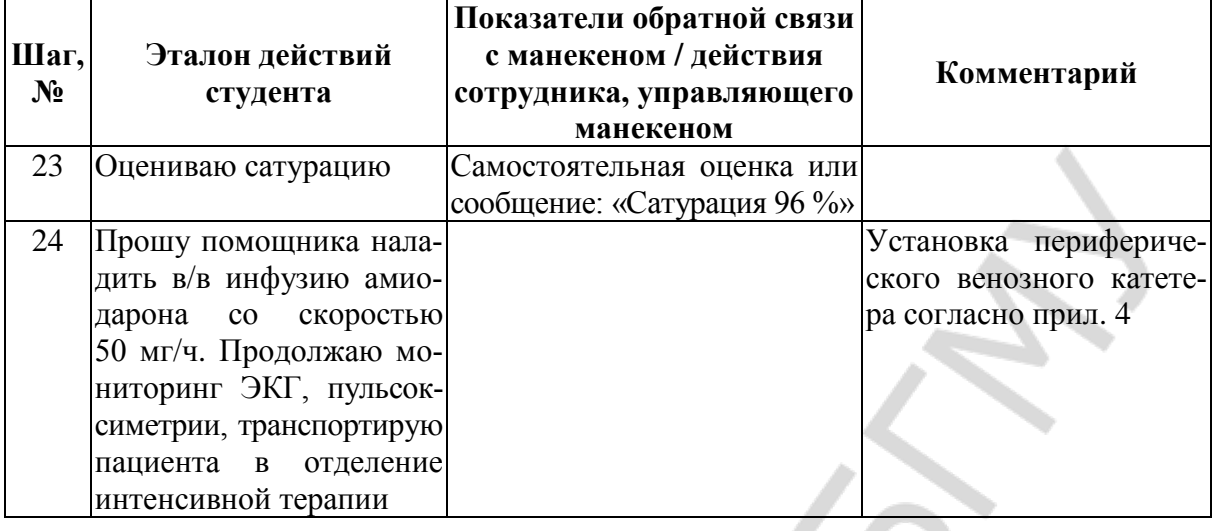

# **СЦЕНАРИЙ № 2. ПАРОКСИЗМ МОНОМОРФНОЙ ЖЕЛУДОЧКОВОЙ ТАХИКАРДИИ, ОСЛОЖНЕННЫЙ ПОСТКОНВЕРСИОННОЙ ФИБРИЛЛЯЦИЕЙ ЖЕЛУДОЧКОВ**

**Ознакомление с заданием.** Пациент 68 лет, женщина. Бригада скорой медицинской помощи приехала на вызов к пациентке с жалобами на сердцебиение, чувство нехватки воздуха, выраженную слабость, головокружение.

*Анамнез заболевания:* болеет ИБС на протяжении 10 лет. Перенесла инфаркт миокарда в прошлом месяце. Состояние внезапно ухудшилось дома. Появилось одышка, резкая слабость, головокружение, оглушение сознания. Дочка вызвали СМП.

**Выполнение задания** (табл. 5, 6).

! *При выполнении задания все действия необходимо озвучивать*!

*Информация по параметрам сценария будет сообщаться, только если студент озвучивает события*!

*Таблица 5*

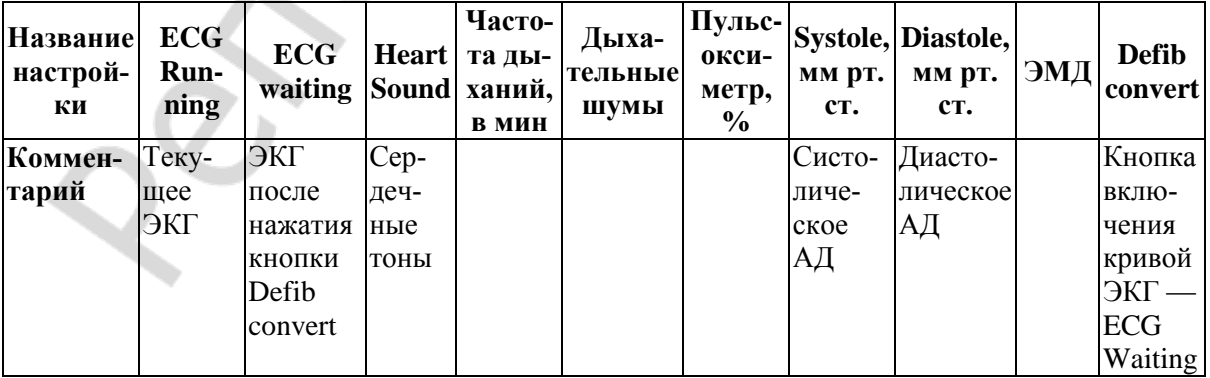

**Исходные настройки управляющей консоли манекена SB50015U**

Окончание табл. 5

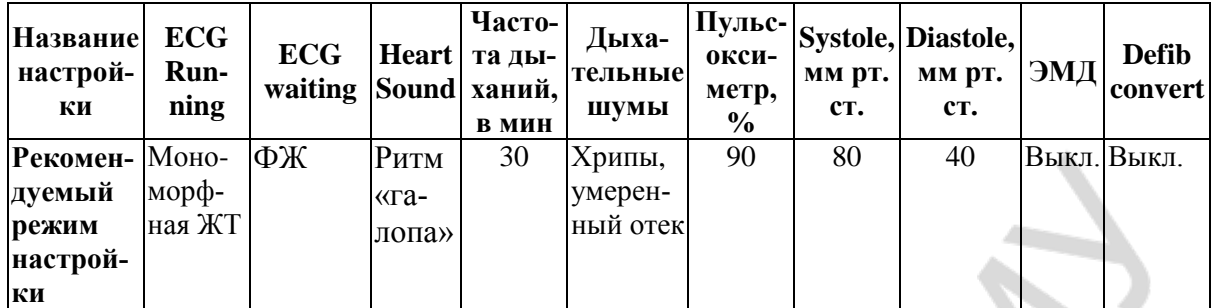

— Таблица б

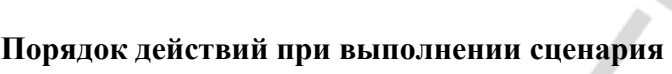

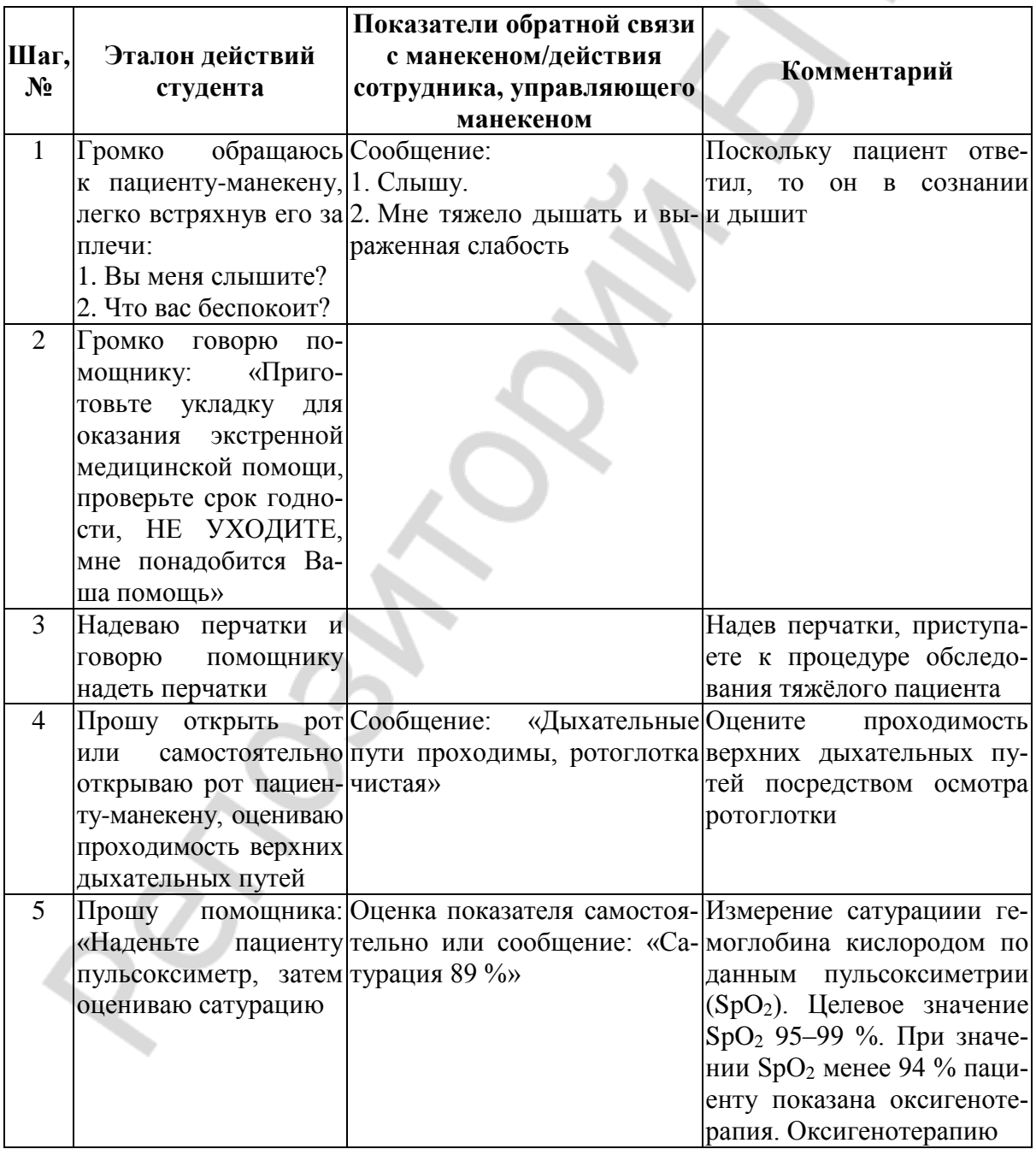

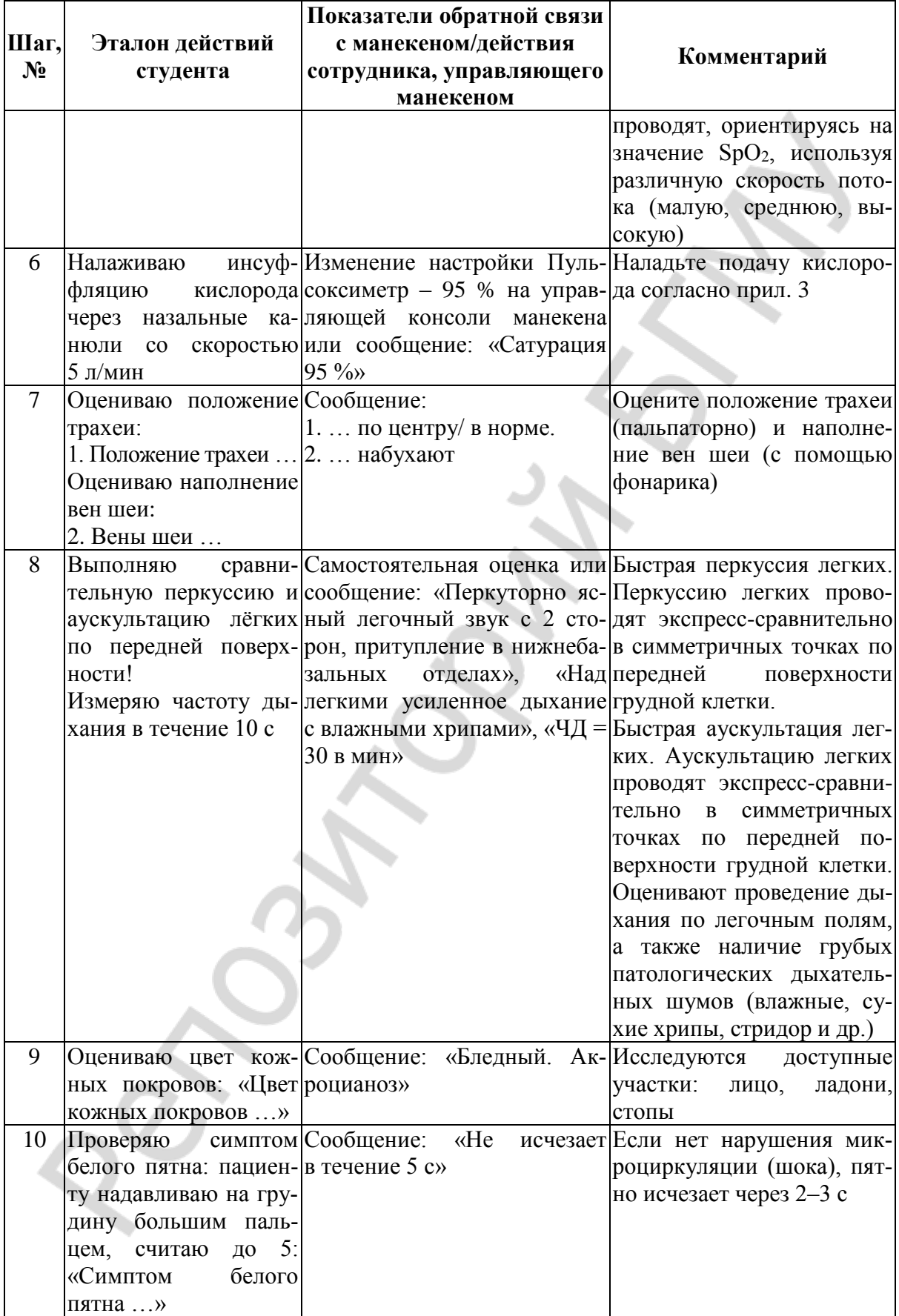

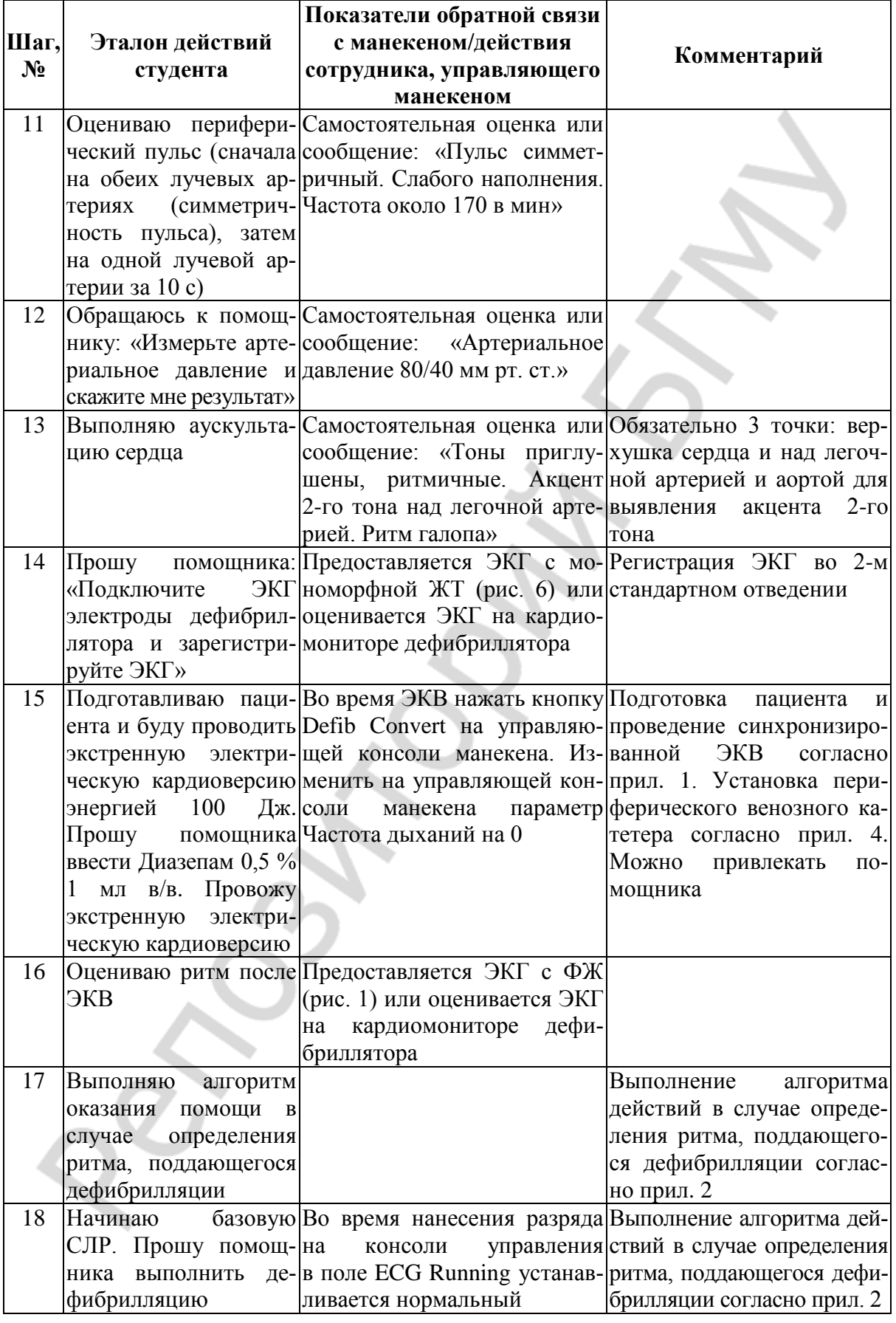

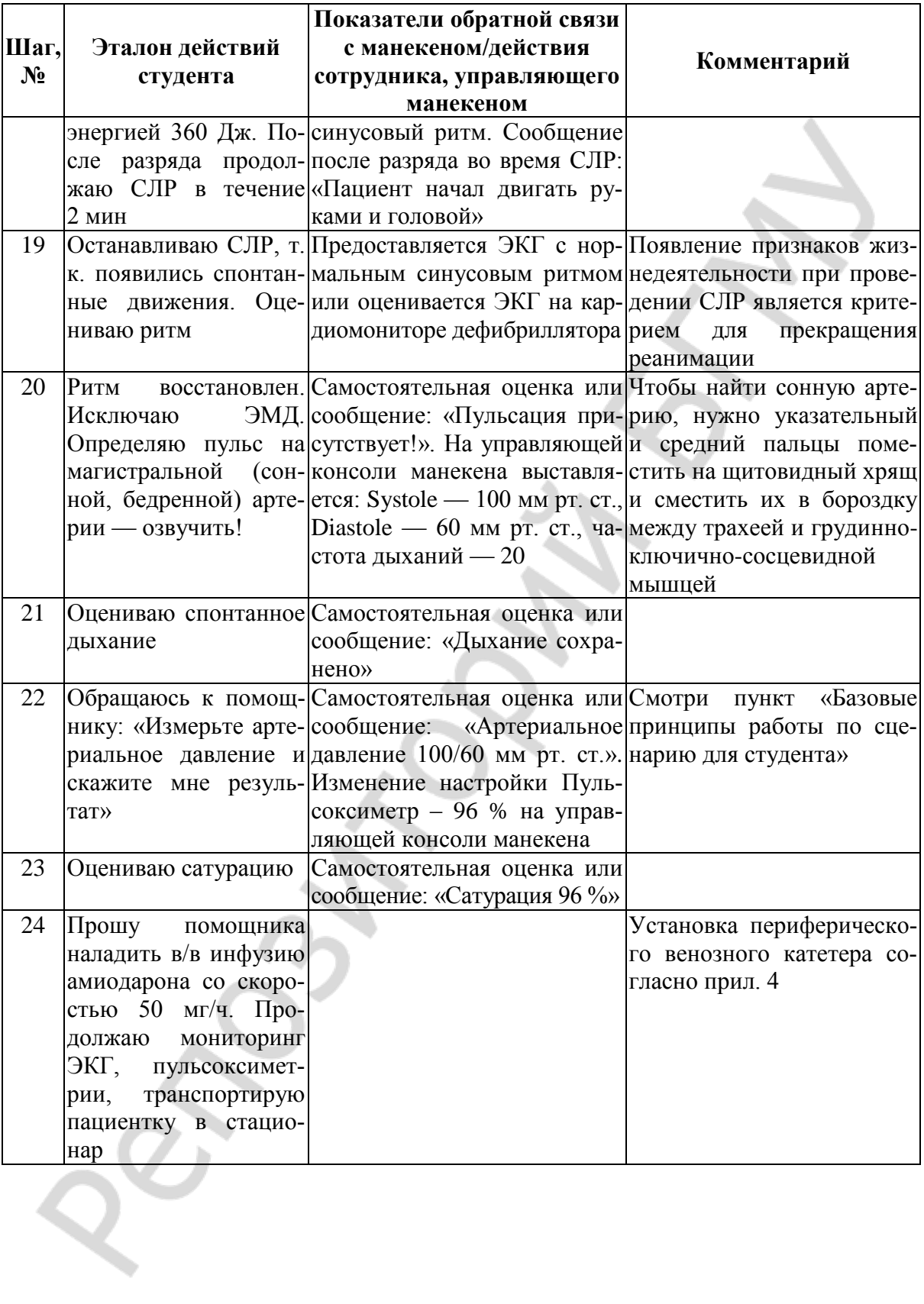

# СЦЕНАРИЙ № 3. СИМПТОМАТИЧЕСКАЯ СИНУСОВАЯ **БРАДИКАРДИЯ**

Ознакомление с заданием. Пациент 74 лет, женщина. Бригада скорой медицинской помощи приехала на вызов к пациентке с жалобами на выраженную слабость, головокружение, эпизоды потери сознания.

Анамнез заболевания: болеет ИБС на протяжении 20 лет. Аутоиммунный тиреоидит, гипотиреоз. Принимала л-тироксин 150 мкг/сут. Месяц назад закончились таблетки. Новые не покупала. Состояние внезапно ухудшилось дома. Сегодня утром резкая слабость, быстрая утомляемость, головокружение, 2 раза теряла сознание.

## Выполнение задания (табл. 7, 8).

! При выполнении задания все действия необходимо озвучивать!

Информация по параметрам сценария будет сообщаться, только если студент озвучивает события!

Таблица 7

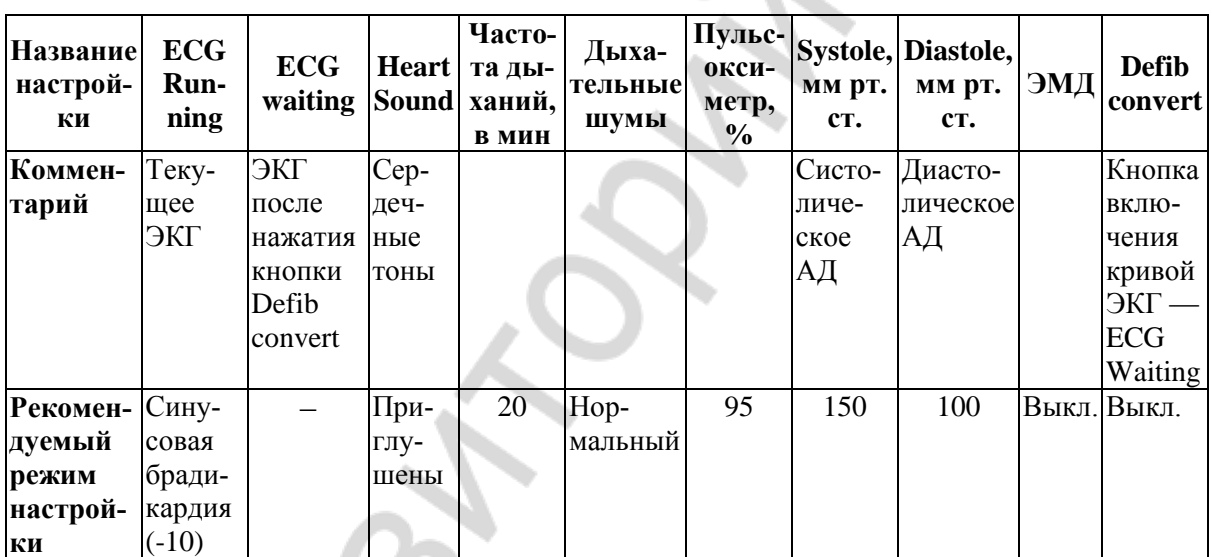

Исходные настройки управляющей консоли манекена SB50015U

#### Таблица 8

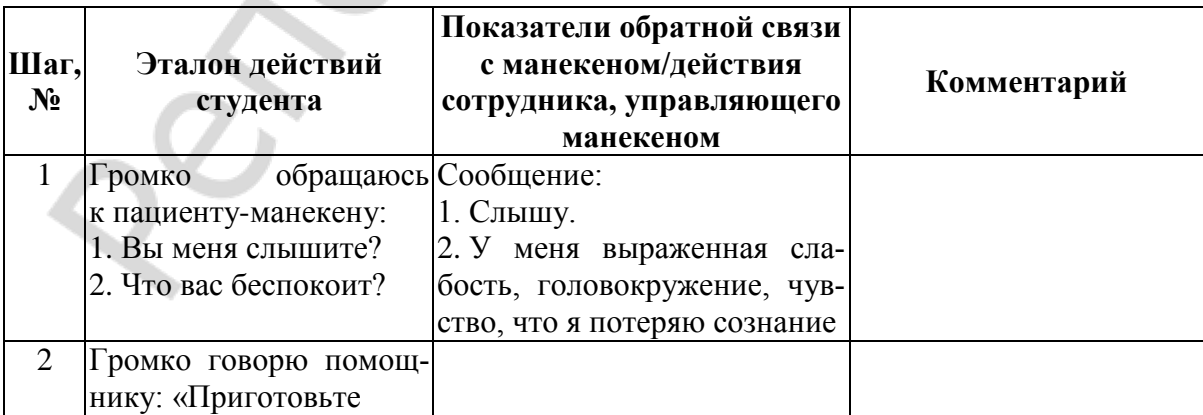

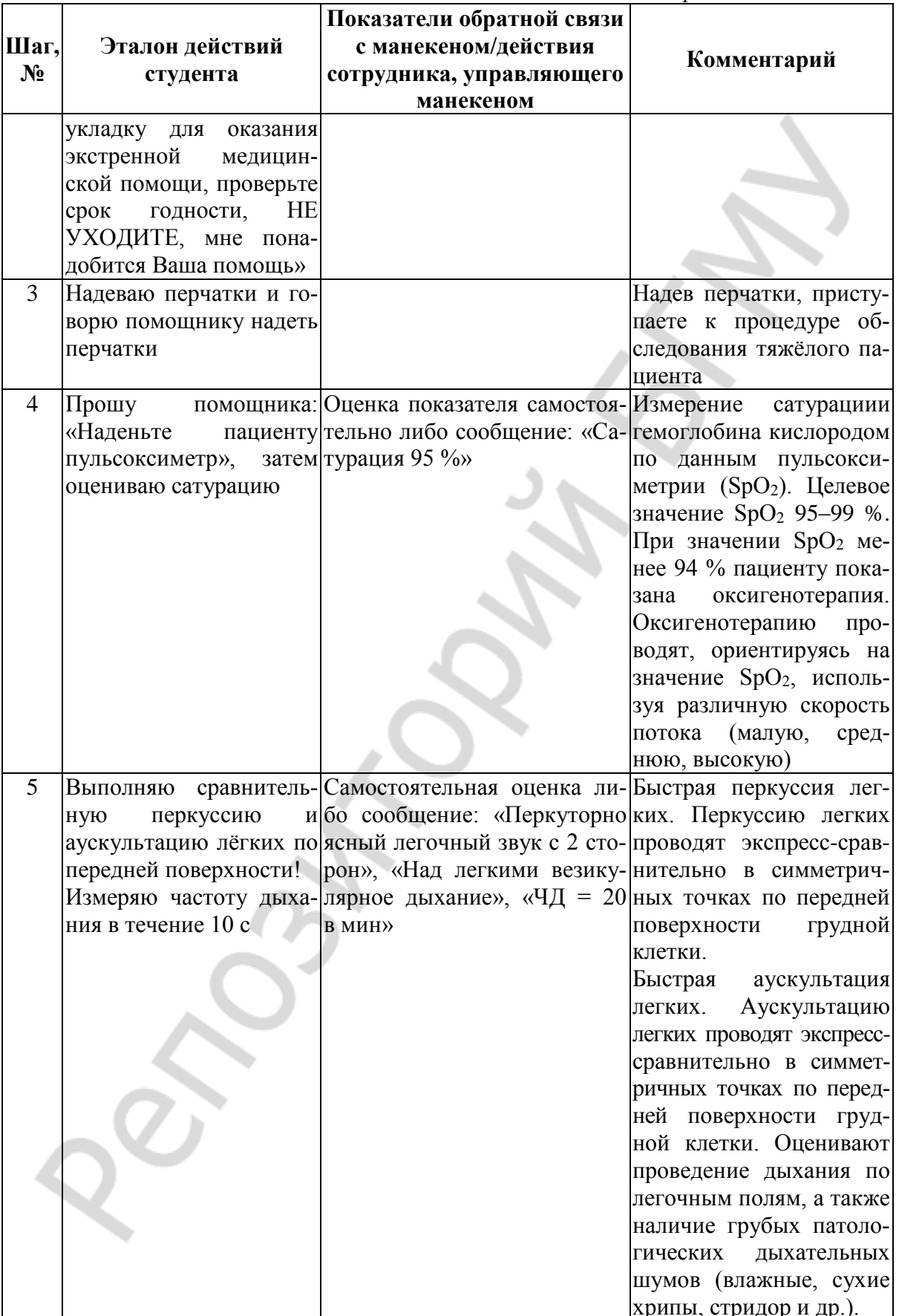

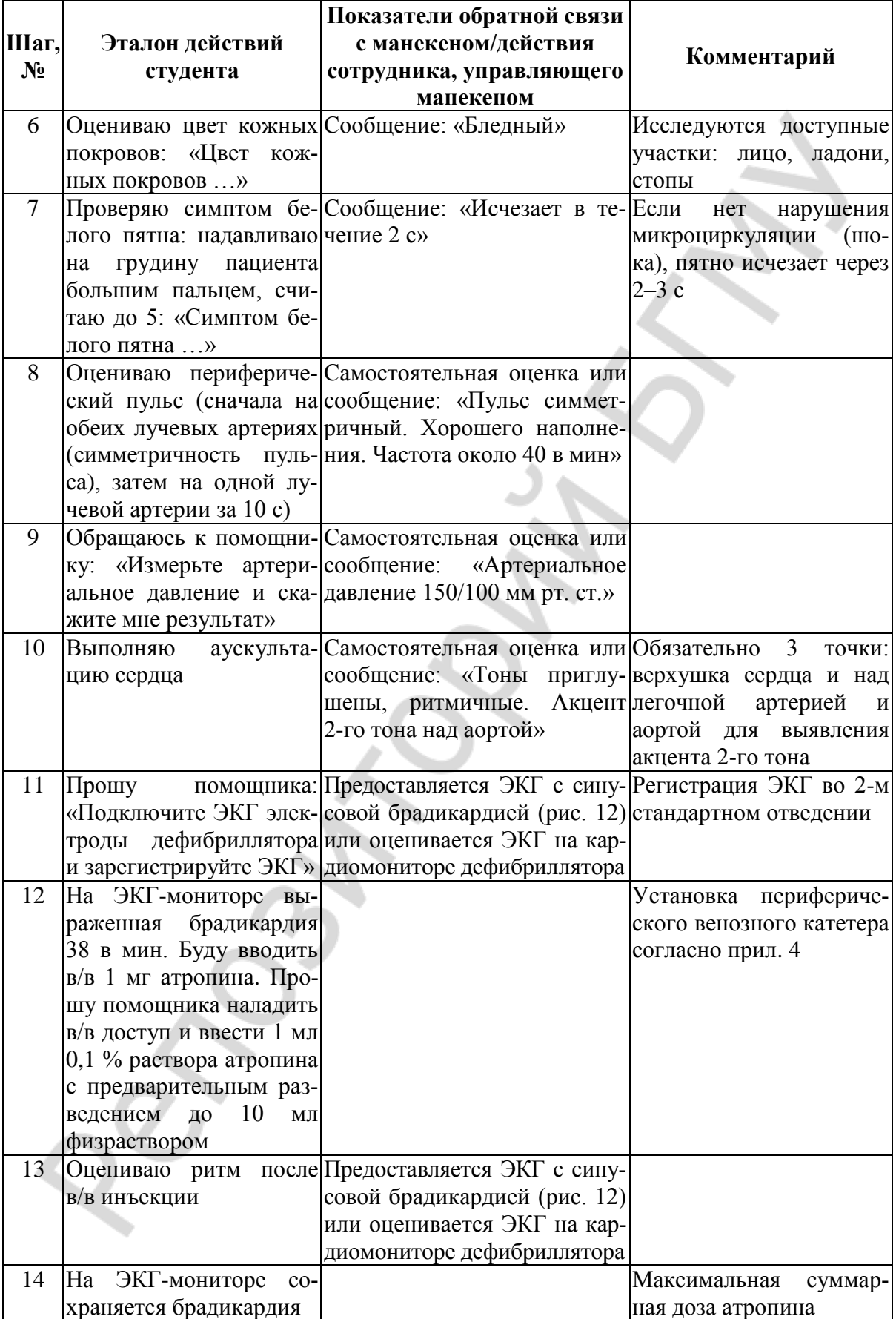

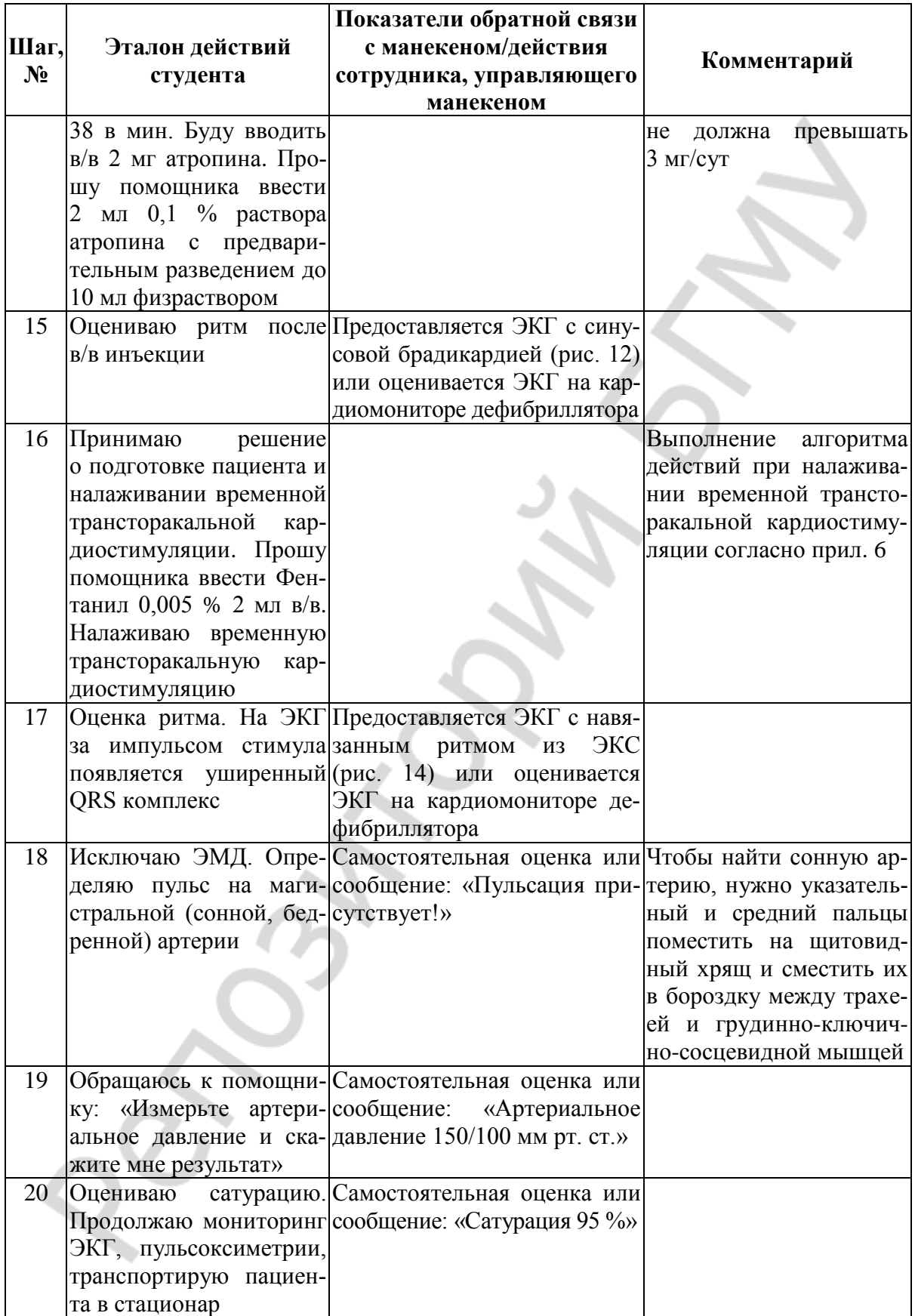

# СЦЕНАРИЙ № 4. ПЛАНОВАЯ ЭЛЕКТРОКАРДИОВЕРСИЯ У ПАЦИЕНТА С ФИБРИЛЛЯЦИЕЙ ПРЕДСЕРДИЙ, ОСЛОЖНЕННАЯ ПОСТКОНВЕРСИОННОЙ АСИСТОЛИЕЙ

Ознакомление с заданием. Пациент с пароксизмальной формой фибрилляции предсердий переведен из кардиологического отделения в отделение реанимации и интенсивной терапии с целью проведения плановой элекрокардиоверсии.

Выполнение задания (табл. 9, 10).

! При выполнении задания все действия необходимо озвучивать!

Информация по параметрам сценария будет сообщаться, только если студент озвучивает события!

Таблица 9

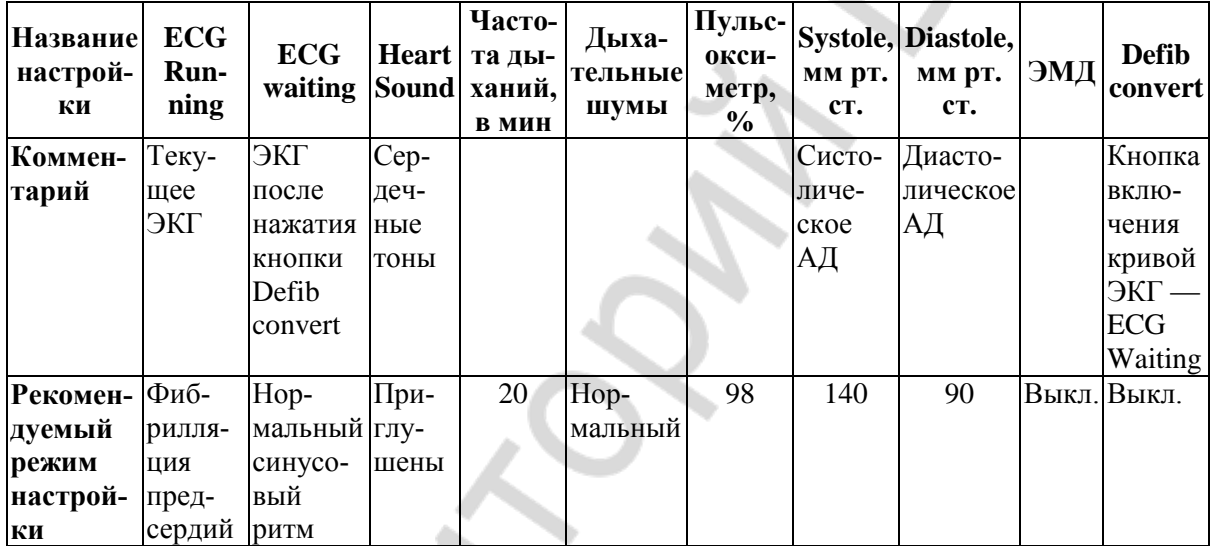

#### Исходные настройки управляющей консоли манекена SB50015U

Таблица 10

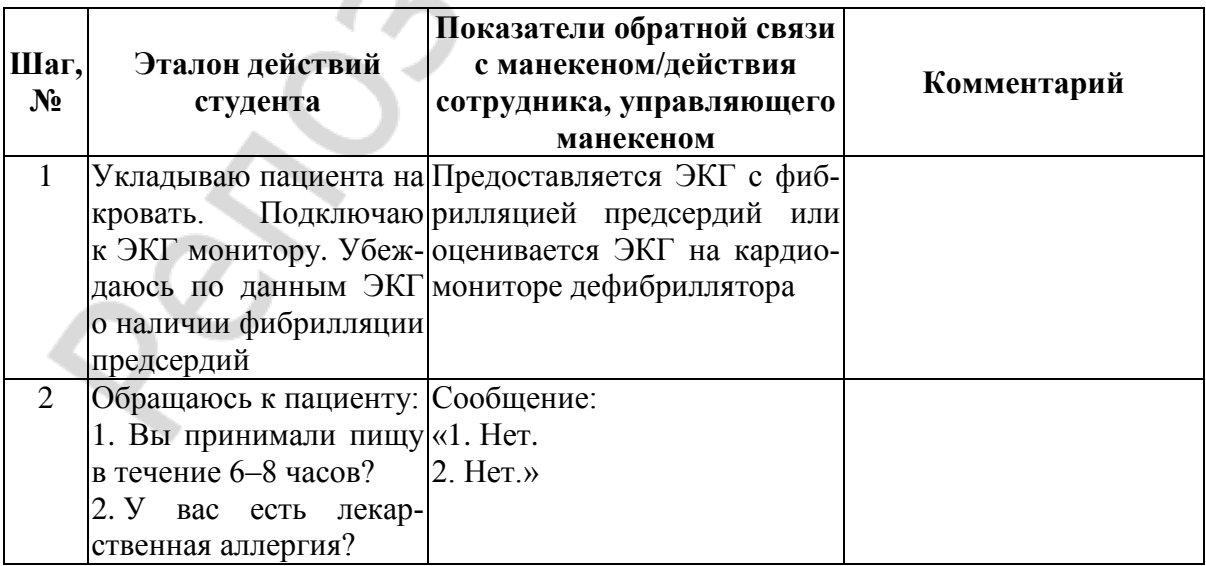

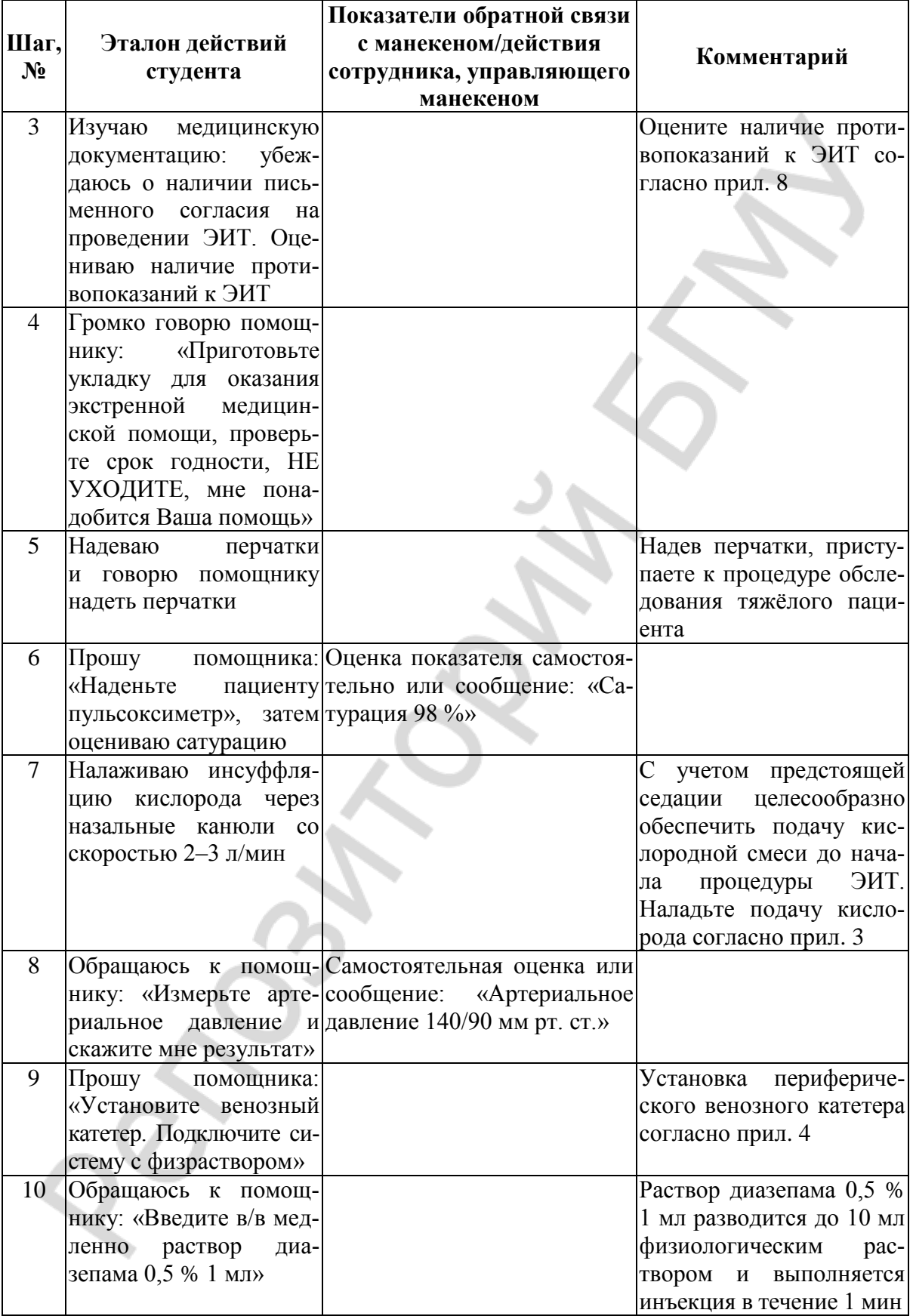

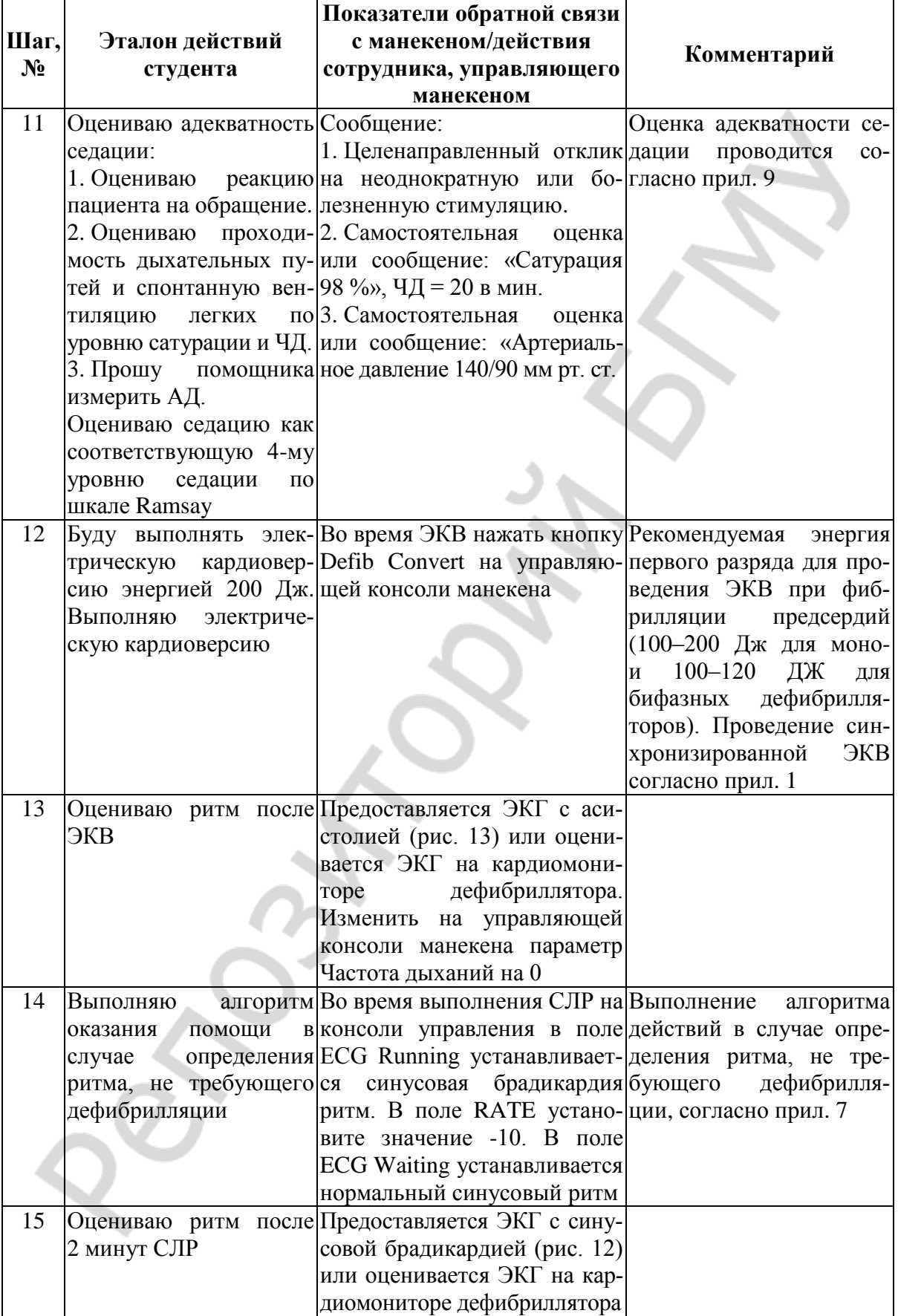

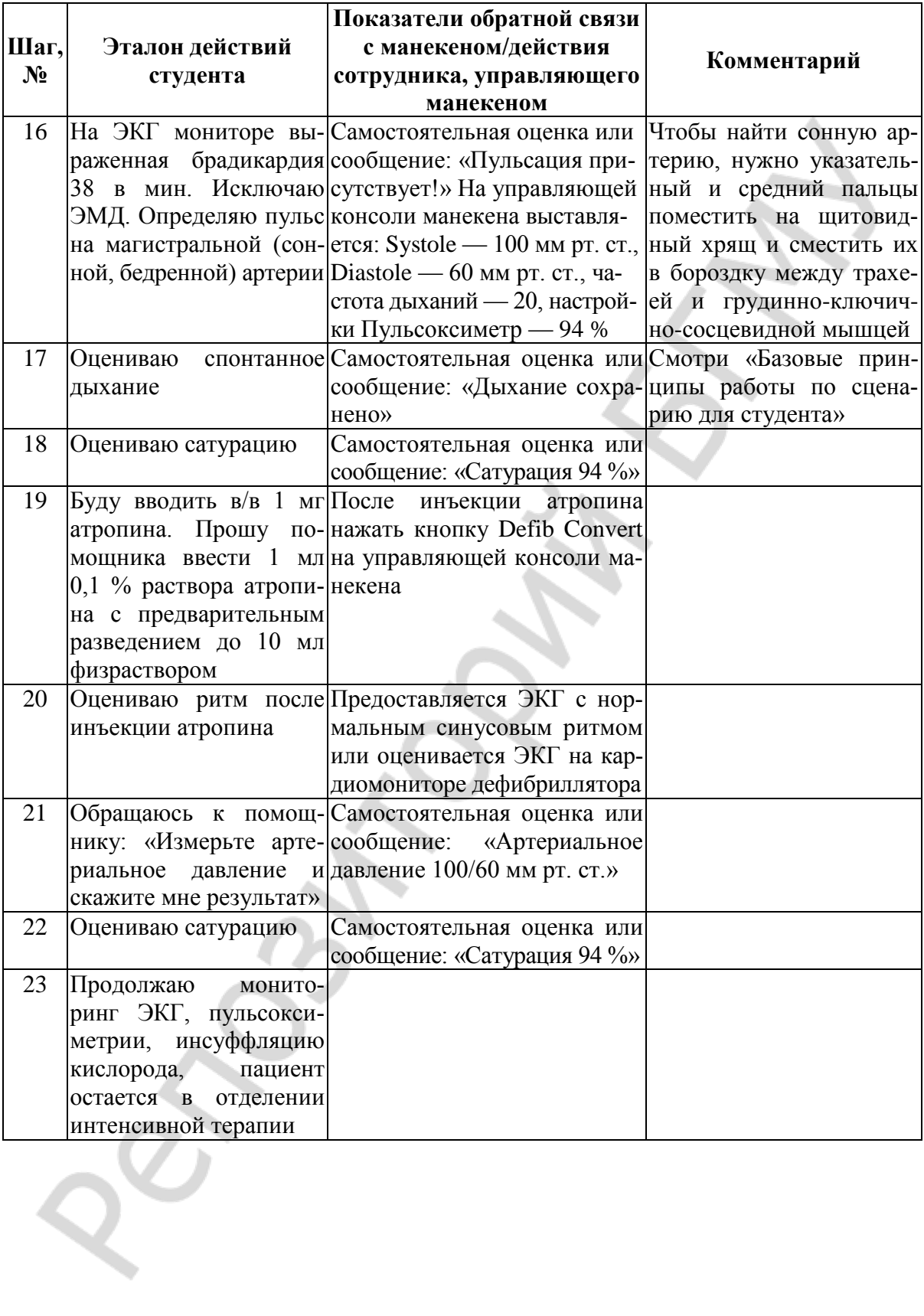

# **СЦЕНАРИЙ № 5. ПАРОКСИЗМ ФИБРИЛЛЯЦИИ ЖЕЛУДОЧКОВ, ОСЛОЖНЕННЫЙ ПОСТКОНВЕРСИОННОЙ АСИСТОЛИЕЙ И ЭМД**

**Ознакомление с заданием.** Пациент 70 лет, мужчина. Находился на лечении в стационаре по поводу острого инфаркта миокарда.

*Анамнез заболевания:* сегодня в обед соседи по палате позвали медперсонал, т. к. услышали грохот в туалете, а когда открыли дверь, нашли пациента лежащим на полу.

**Выполнение задания** (табл. 11, 12).

! *При выполнении задания все действия необходимо озвучивать*!

*Информация по параметрам сценария будет сообщаться, только если студент озвучивает события*!

*Таблица 11*

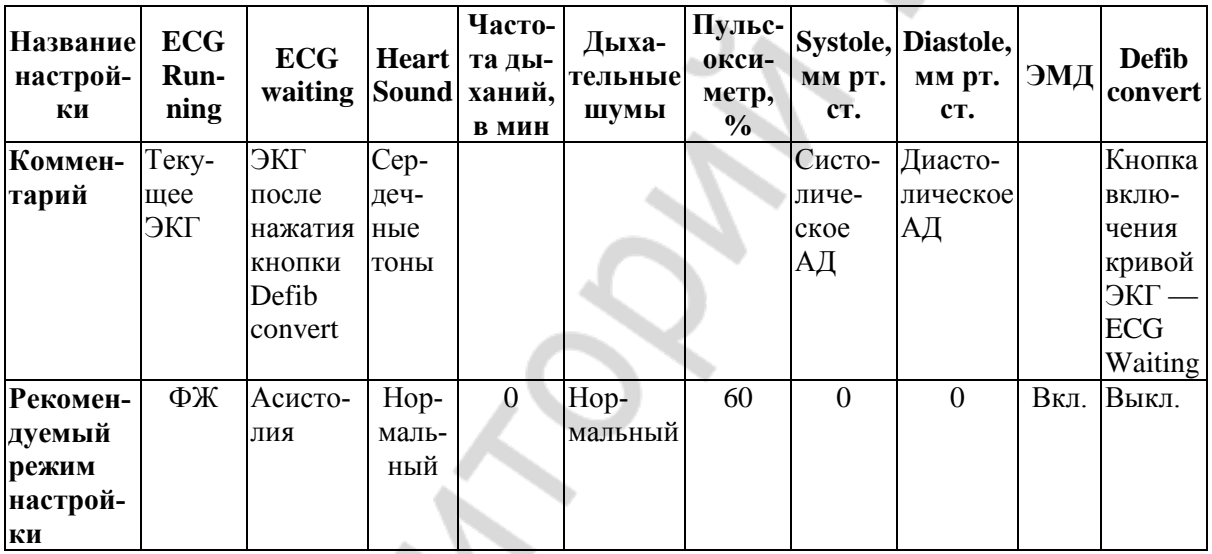

**Исходные настройки управляющей консоли манекена SB50015U**

*Таблица 12*

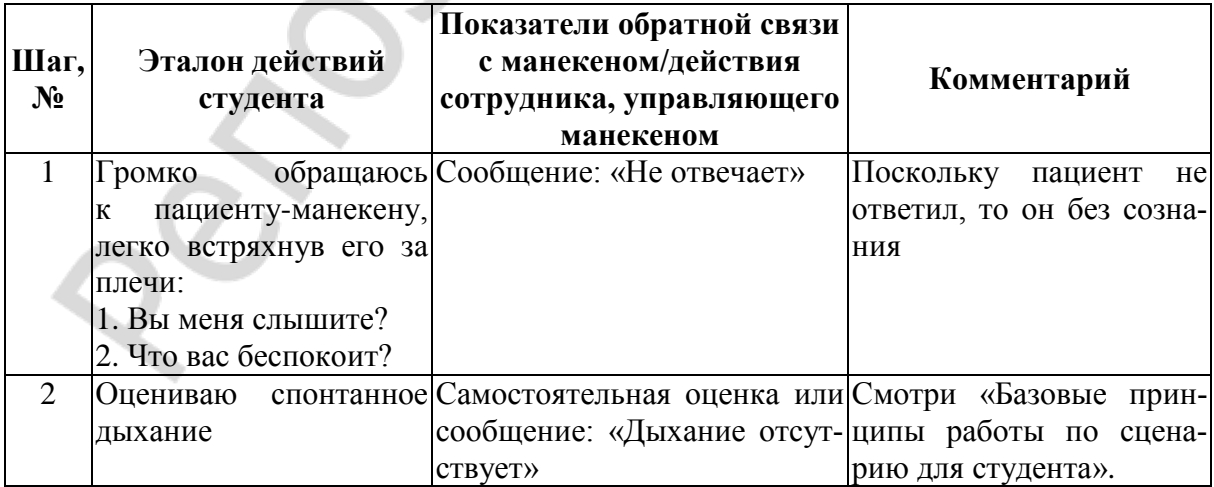

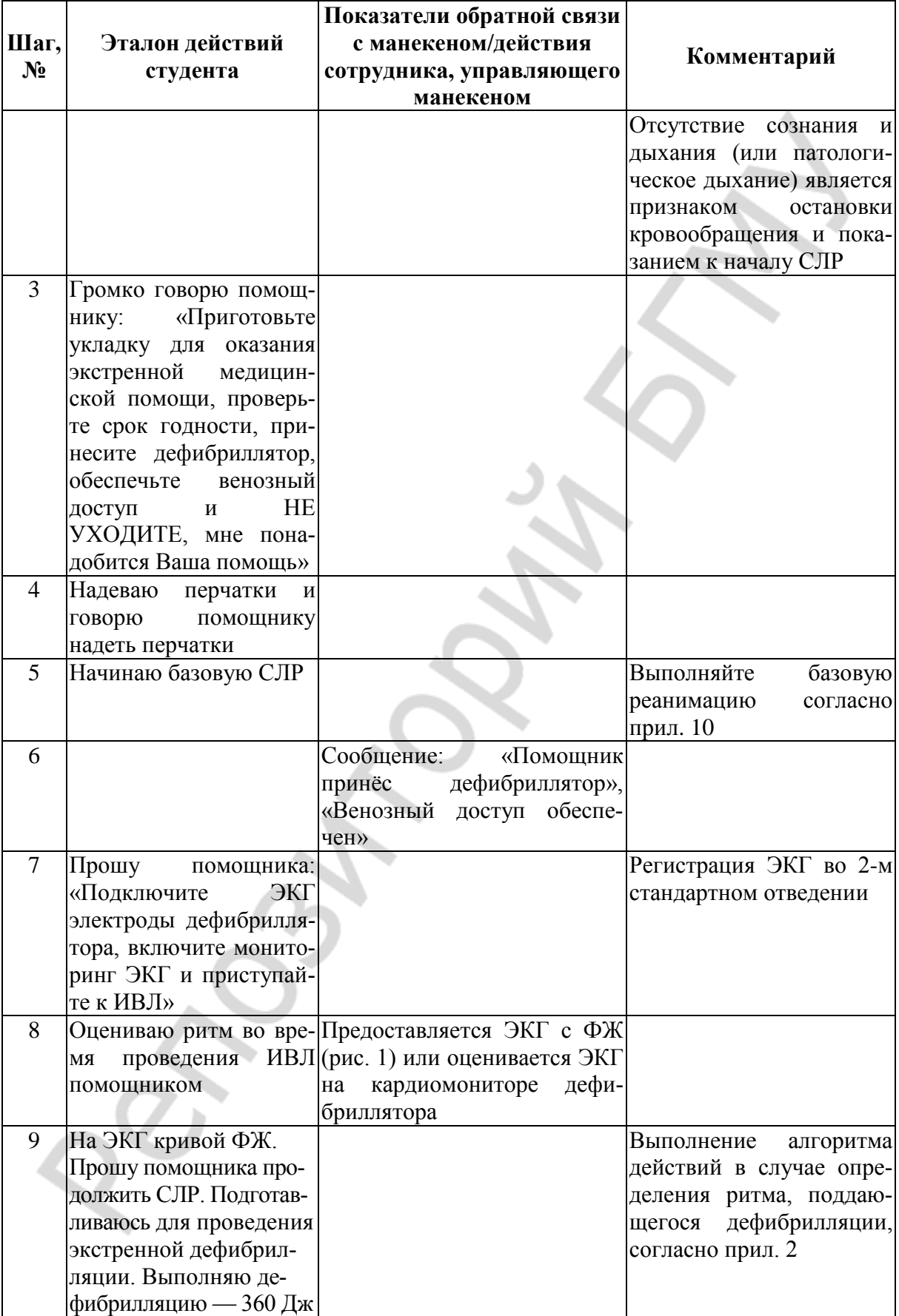

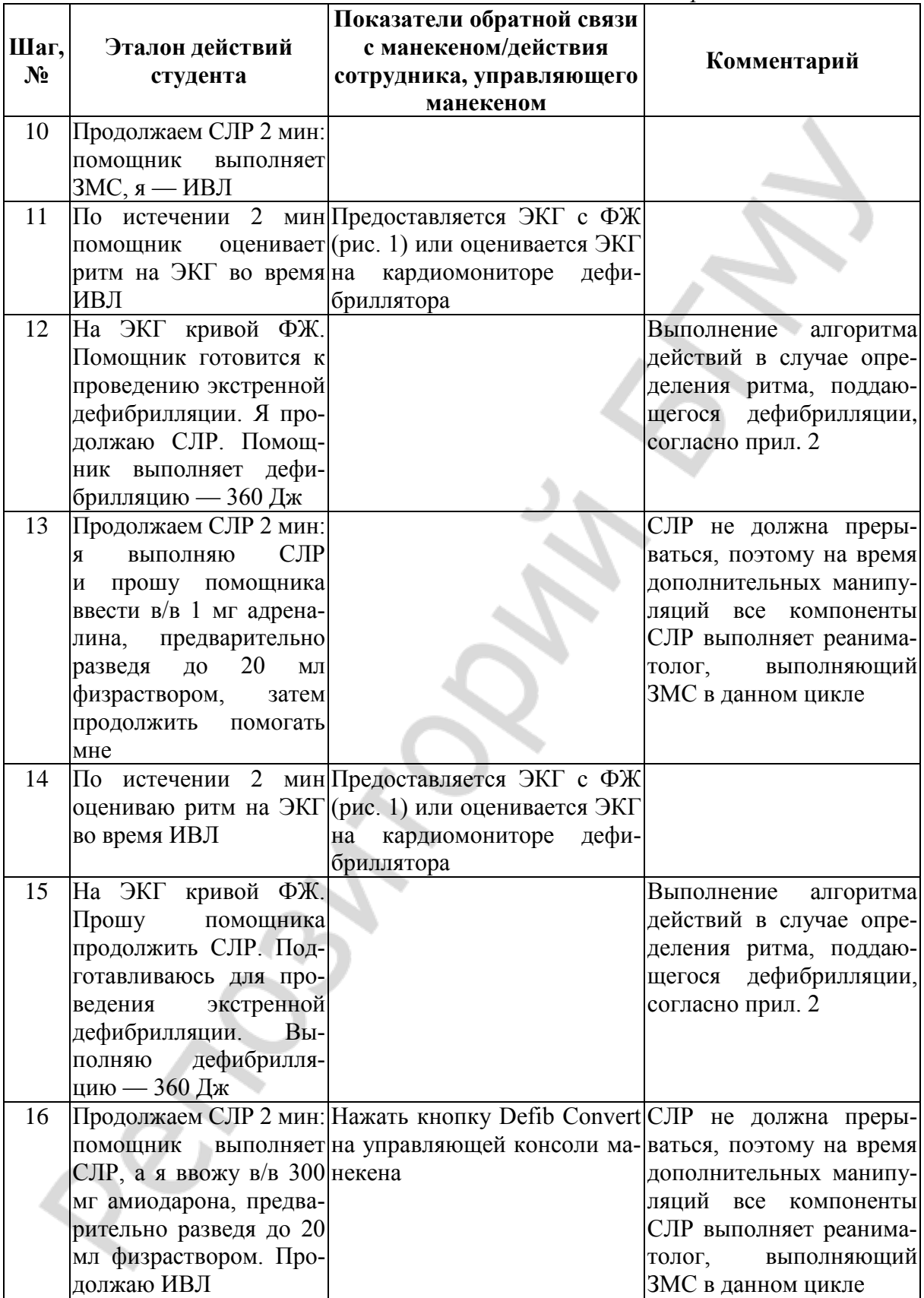

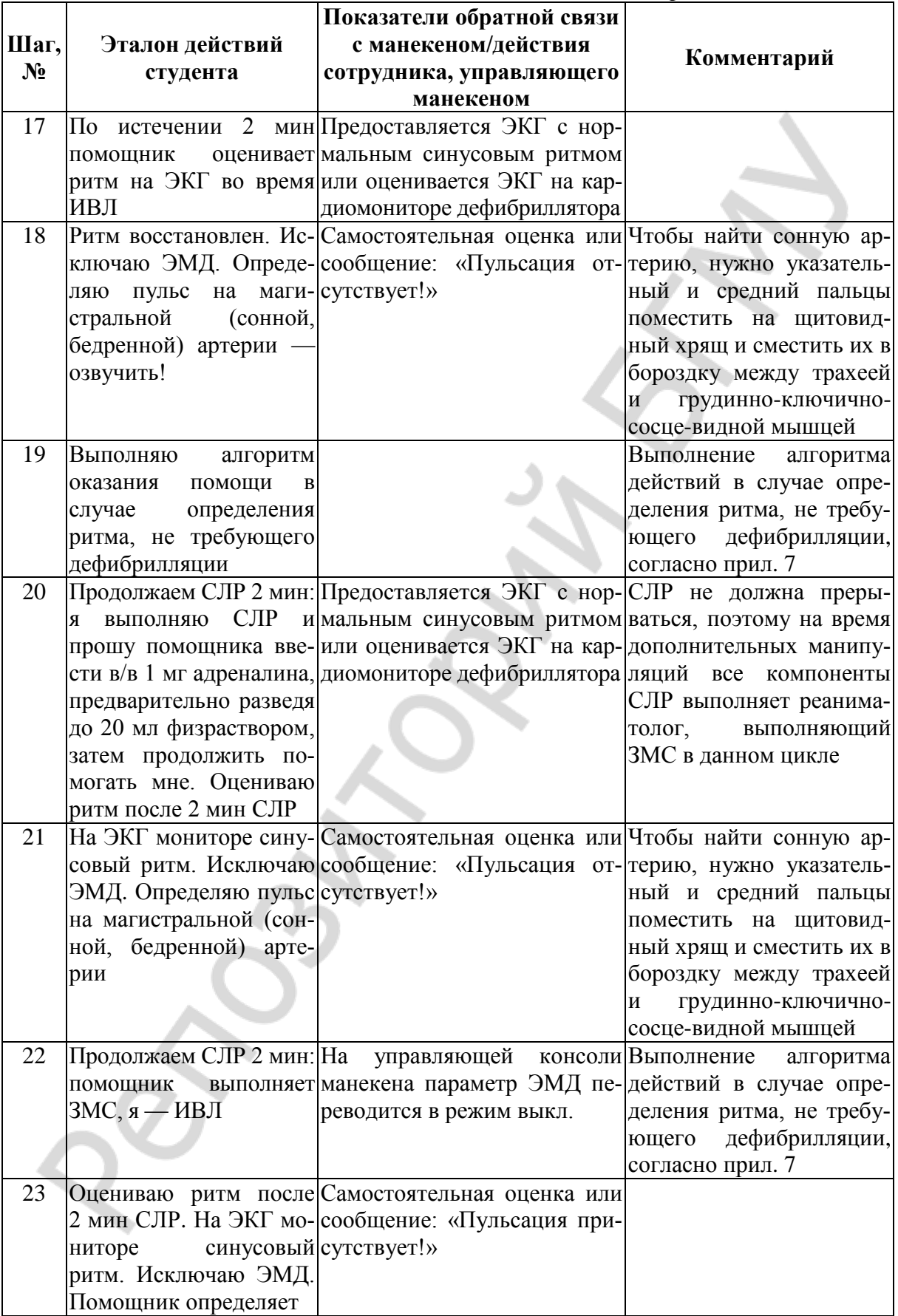

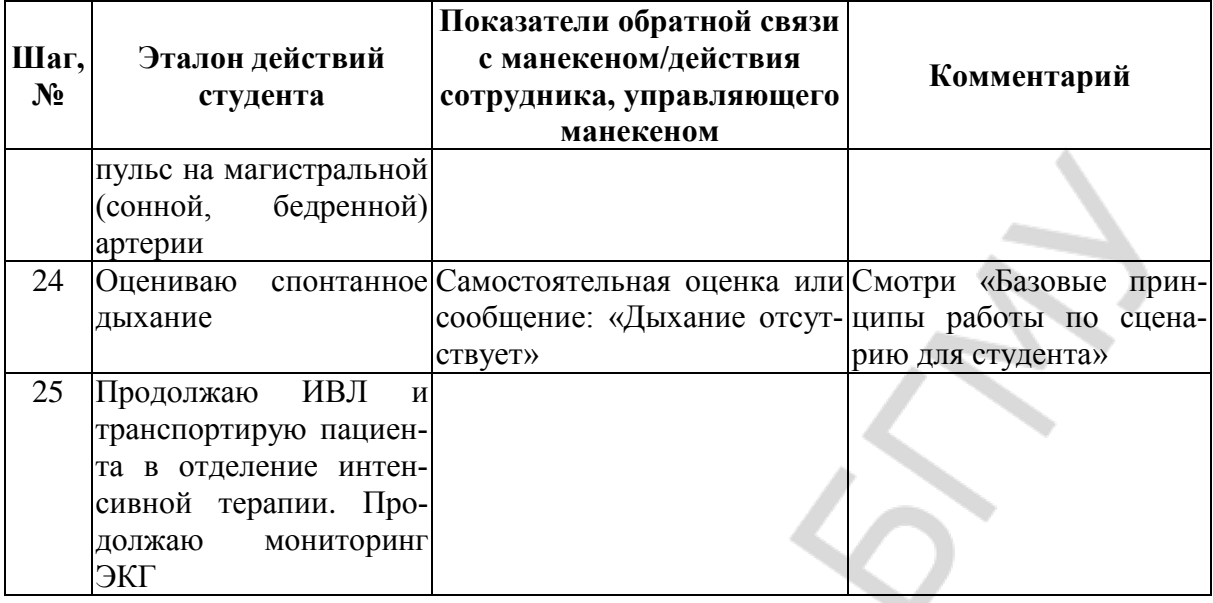

## **СПИСОК ИСПОЛЬЗОВАННОЙ ЛИТЕРАТУРЫ**

#### *Основная*

1. *Клинический* протокол диагностики и лечения тахикардии и нарушений проводимости : прил. 3 к постановлению Мин-ва здравоохр. Республики Беларусь от 06.06. 2017 № 59. Режим доступа : [www.minzdrav.gov.by.](http://www.minzdrav.gov.by/) Дата доступа : 20.09.2020.

2. *2015* ESC Guidelines for the management of patients with ventricular arrhythmias and the prevention of sudden cardiac Death. The Task Force for the Management of Patients with Ventricular Arrhythmias and the Prevention of Sudden Cardiac Death of the European Society of Cardiology / S. G. Priori [et al.] // Eur. Heart J. 2015. Vol. 36 (41). P. 2793–867.

3. *Monsieurs, K. G.* European Resuscitation Council Guidelines for Resuscitation 2015. Section 1. Executive summary / K. G. Monsieurs // Resuscitation. 2015. Vol. 95. P. 1–80.

4. *Neumar, R. W.* American Heart Association Guidelines Update for Cardiopulmonary Resuscitation and Emergency Cardiovascular Care / R. W. Neumar // Circulation. 2015. Vol. 132 (Suppl. 2). P. 315–367.

5. *Прасмыцкий, О. Т.* Сердечно-легочная реанимация : учеб.-метод. пособие / О. Т. Прасмыцкий, Р. Е. Ржеутская. Минск : БГМУ, 2013. 52 с.

6. *Усенко, Л. В.* Сердечно-легочная и церебральная реанимация : новые рекомендации Европейского совета по реанимации 2015 г. / Л. В. Усенко, А. В. Царев, Ю. Ю. Кобеляцкий // Медицина неотложных состояний. 2016. № 4 (65). С. 25–35.

#### *Дополнительная*

7. *Анестезиология* : национальное руководство / под ред. А. А. Бунятяна, В. М. Мизикова. Москва : ГЭОТАР-Медиа, 2017. 1104 с.

8. *Кардиология* : национальное руководство / под ред. Е. В. Шляхто. Москва : ГЭОТАР-Медиа, 2015. 800 с.

9. *Медсестра* отделения интенсивной терапии : руководство / под ред. В. Л. Кассиля, Х. Х. Хапия. Москва : ГЭОТАР-Медиа, 2010. 352 с.

10. *Руководство* по эксплуатации ZOLL M Series Defibrillator / ZOLL Medical Corporation, USA, 2010.

# **Алгоритм выполнения ЭКВ при ЖТ с наличием пульса**  (адаптировано из руководства по эксплуатации ZOLL M Series Defibrillator, 2010)

1. Перед проведением ЭКВ всем больным с сохраненным сознанием необходимо обеспечить обезболивание и седацию. Седация — Диазепам 0,5 % 1 мл в/в. Допустима анальгезия: Фентанил 0,005 % 2мл в/в или Морфин 1 % 1 мл в/в дробно (лекарственное средство разводят до 10 мл физраствором и выполняют инъекцию в течение 1 мин).

2. Включить прибор.

3. Подключить 3–5-жильный кабель для мониторинга ЭКГ или приложить ручные манипуляторы/адгезивные электроды.

4. Оценить ритм на ЭКГ мониторе.

5. В случае ЖТ, требующей проведения ЭКВ, переключить прибор в режим ЭИТ, нажать функциональную клавишу SYNC (синхронизация) и выбрать уровень энергии (табл.).

#### **Рекомендуемая начальная энергия для выполнения электрокардиоверсии и дефибрилляции**

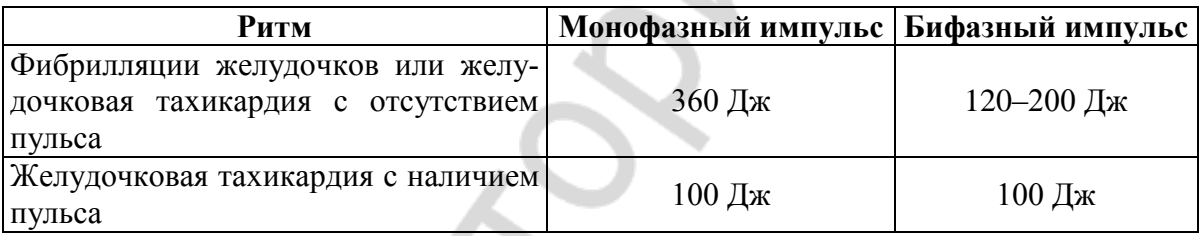

6. Перед попыткой синхронизированной кардиоверсии удостовериться, что сигнал ЭКГ достаточно качественный для того, чтобы минимизировать риск синхронизации по артефакту. При работе в режиме SYNC (синхронизация) прибор размещает маркеры над кривой ЭКГ, чтобы указать места QRS-комплексе, когда произойдет разряд. Маркеры синхронизации появляются в виде ↓ над кривой ЭКГ.

7. Снять пластины с держателей, обхватив их за ручки и нажав на пластины, отпустите задвижки, расположенные над каждой пластиной. Нанести большое количество электродного геля на электродную поверхность каждого пластины. (Использование электродных гелевых лоскутов может заменить гель при их нанесении на поверхность электродов.) Притереть электродные поверхности вместе, чтобы равномерно распределить нанесенный гель.

8. Наложить электроды. Плотно приложить пластины к передней стенке грудной клетки. Поместить пластину «Sternum» (грудина) с правой стороны грудины пациента, немного ниже ключицы. Поместить пластину «Apex» (верхушка) на стенке грудной клетки, немного ниже и слева от левого соска пациента по средней аксиллярной линии. К каждому электроду должна быть приложена сила 10–12 кг, что позволит минимизировать это сопротивление.

9. Нажать кнопку CHARGE (зарядка) на передней панели или на ручке внешнего разрядного электрода.

10. После зарядки до выбранного уровня энергии загорится индикатор зарядки на внешнем разрядном электроде APEX. Прозвучит определенный (непрерывный) тон готовности к разряду, и будет показано сообщение о готовности энергии.

11. Предупредить всех людей, обслуживающих пациента, чтобы они ОТОШЛИ, перед тем как производить разряд дефибриллятора. Не касаться кровати, пациента или любого оборудования, подключенного к пациенту, в течение ЭИТ. Может иметь место тяжелый удар током. Удостовериться, что обнаженные части тела пациента не касаются металлических предметов, типа рамы кровати, поскольку могут образовываться нежелательные проводящие пути для тока ЭИТ.

12. Удостовериться, что маркеры четко видны на мониторе, и их локализация правильная и постоянная над всеми QRS-комплексами. Используя большие пальцы, одновременно нажать и держать обе кнопки SHOCK.

# **Алгоритм действий в случае определения ритма, поддающегося дефибрилляции (ФЖ или ЖТ без пульса)**

(адаптировано из European Resuscitation Council Guidelines for Resuscitation 2015)

1. Начать СЛР в соотношении 30 : 2. При наличии кардиомонитора подключить его к пострадавшему.

2. Прекардиальный удар проводится в том случае, когда реаниматолог непосредственно наблюдает на кардиомониторе начало ЖТ без пульса либо ФЖ, а дефибриллятор в этот момент недоступен. Прекардиальный удар имеет смысл только в первые 10 с остановки кровообращения. Согласно результатам проведенных работ, он иногда устраняет ФЖ/ЖТ без пульса (главным образом ЖТ), но чаще всего неэффективен и, наоборот, может трансформировать ритм в асистолию. Поэтому, если в распоряжении врача имеется готовый к работе дефибриллятор, от прекардиального удара лучше воздержаться.

3. Как только появится дефибриллятор, наложить электроды на грудь пострадавшего. Начать анализ ритма сердца.

4. Разряд № 1. Если по данным мониторинга подтверждается наличие ФЖ или ЖТ без пульса, нанести первый разряд:

– при монофазном импульсе — 360 Дж, последующие разряды — 360 Дж;

– при бифазном — 150–200 Дж, последующие разряды — 200 Дж;

– минимизировать паузы между прекращением компрессий грудной клетки и нанесением разряда;

– всегда помнить о безопасности спасателя и окружающих при проведении дефибрилляции.

5. Сразу же после нанесения разряда, не тратя время на проверку ритма, продолжить СЛР в соотношении 30 : 2 в течение 2 мин (5 циклов), так как даже если первый разряд дефибриллятора восстановил нормальный ритм сердца, начальные сокращения сердца слишком слабые и редкие, из-за чего требуется поддержка их извне. После 2 мин СЛР (5 циклов) остановиться и проверить ритм по монитору, затрачивая на это минимальное время.

6. Разряд № 2. Если по данным кардиомонитора снова выявляется ФЖ или ЖТ без пульса, нанести второй разряд и без пауз продолжить СЛР в соотношении 30 : 2 в течение 2 мин (5 циклов). После 2 мин СЛР (5 циклов) остановиться и проверить ритм по монитору, затрачивая на это минимальное время.

7. Разряд № 3. Если снова выявляется ФЖ или ЖТ без пульса, нанести третий разряд и без пауз продолжить СЛР в соотношении 30 : 2 в течение 2 мин (5 циклов), во время которой необходимо ввести 1 мг адреналина в/в или в/к (вводить каждые 3–5 минут на протяжении всей СЛР до восстановления спонтанного кровообращения) и 300 мг амиодарона в/в или в/к (если нет амиодарона, можно использовать лидокаин). Показанием к введению бикарбоната натрия являются случаи остановки кровообращения, ассоциированные с гиперкалиемией либо передозировкой трициклических антидепрессантов. После 2 мин СЛР (5 циклов) остановиться и проверить ритм по монитору, затрачивая на это минимальное время.

8. Разряд № 4. Если снова по данным кардиомонитора выявляется ФЖ или ЖТ без пульса, нанести четвертый разряд и без пауз продолжить СЛР 30 : 2 в течение 2 мин (5 циклов). После 2 мин СЛР (5 циклов) остановиться и проверить ритм по монитору, затрачивая на это минимальное время.

9. Разряд № 5. Если снова по данным кардиомонитора выявляется ФЖ или ЖТ без пульса, нанести пятый разряд и без пауз продолжить СЛР в соотношении 30 : 2 в течение 2 мин (5 циклов), во время которой необходимо ввести 1 мг адреналина в/в или в/к и 150 мг амиодарона в/в или в/к и т. д. (оценка ритма, разряд, СЛР).

11. При выявлении по монитору организованного ритма сердца или признаков восстановления спонтанного кровообращения (движения, нормальное дыхание, кашель) необходимо попытаться пальпировать пульс на магистральной артерии. При наличии пульса начать лечение по алгоритму постреанимационного периода. При отсутствии пульса (ЭМД) или сомнении в его наличии продолжить СЛР по алгоритму асистолии/ЭМД.

12. При проведении PPM следует помнить о ряде причин остановки кровообращения и своевременно корригировать их (гипоксия, гиповолемия, гипер- или гипокалиемия, гипокальциемия, ацидоз, гипотермия, напряженный пневмоторакс, тампонада сердца, интоксикации, тромбоэмболия легочной артерии, тромбоз коронарных артерий).

# **Организация подачи кислорода через носовую канюлю** (адаптировано из Медсестра отделения интенсивной терапии:

руководство, ГЭОТАР-Медиа, 2010)

1. Объяснить пациенту цель и ход предстоящей процедуры. Получить согласие.

2. Проверить срок годности на упаковке кислородной канюли.

3. Обработать руки.

4. Освободить кислородную канюлю от упаковки.

5. Конец стерильной кислородной канюли смазать вазелином.

6. Соединить трубку канюли с той трубкой аппарата Боброва, которая находится над водой.

7. Осторожно кислородную канюлю ввести в передние носовые ходы.

8. Конец носовой канюли прикрепите лейкопластырем к щеке, виску пациента, или зафиксировать канюлю вокруг головы пациента.

9. Открыть вентиль редуктор кислородного баллона, соединенного с аппаратом Боброва и подать кислород с заданной скоростью подачи (2–5 литра в минуту).

10. Контролировать скорость подачи по шкале дозиметра.

## **Техника установки периферического венозного катетера** (адаптировано из Медсестра отделения интенсивной терапии: руководство, ГЭОТАР-Медиа, 2010)

1. Выберите соответствующую поверхностную вену.

2. Наложите жгут (как правило, на плечо), чтобы заполнить вены. Для улучшения визуализации и пункции вены можно проводить согревание конечности и массаж (похлопывание) места инъекции. Также можно попросить пациента несколько раз «поработать рукой» — сжать кисть в кулак. В случае трудностей с локализацией вен рассмотрите возможность ультразвуковой навигации при обеспечении периферического венозного доступа.

3. Вымойте и продезинфицируйте руки, оденьте одноразовые перчатки, подготовьте одноразовый шприц 10 мл и заполните его физраствором до 5 мл.

Подготовьте систему инфузионной магистрали\* . Обработайте и продезинфицируйте место инъекции салфеткой, смоченной дезинфицирующим средством. Нанесите на кожу дезинфицирующее средство (через распылитель с расстояния 20–30 см), подождите  $\approx$  1–1,5 мин (если общее состояние больного не требует немедленной катетеризации вены).

4. Натяните кожу, потягивая ее большим пальцем или пальцами одной руки ниже места укола. Вводите канюлю на игле в вену под углом  $≈ 30°$  к поверхности кожи.

5. После появления капли крови в павильоне иглы, удерживая иглу неподвижно одной рукой, другой введите канюлю по игле в сосуд, извлеките иглу и освободите жгут. Если игла с канюлей вводилась медленно, то кровь может появиться на конце иглы, поскольку в просвете сосуда находится только сама игла, а конец канюли (которая короче иглы) еще вне сосуда. В таком случае продвиньте иглу с канюлей дальше на  $\approx 1$  мм, обездвижьте иглу и начните продвигать канюлю по игле в сосуд.

6. Убедитесь в проходимости канюли путем аспирации крови и введением небольшого количества 0,9 % раствора натрия хлорида.

7. Зафиксируйте канюлю к коже лейкопластырем или специальной повязкой.

8. Запишите дату и время введения канюли в соответствующих документах (или на повязке — в соответствии с локальными стандартными операциями и алгоритмами.

9. Подключите к канюле инфузионную систему.

 $\overline{a}$ 

<sup>\*</sup> Заполните систему инфузионной магистрали с каплеобразующим резервуаром физиологическим раствором таким образом, чтобы удалить воздух из магистрали и заполнить резервуар до половины, присоедините систему к катетеру, установите необходимую скорость введения с помощью зажима или каплемера.

# **Порядок проведения обследования пациента в экстренной ситуации (алгоритм ABCDE)**

(адаптировано из European Resuscitation Council Guidelines for Resuscitation 2015)

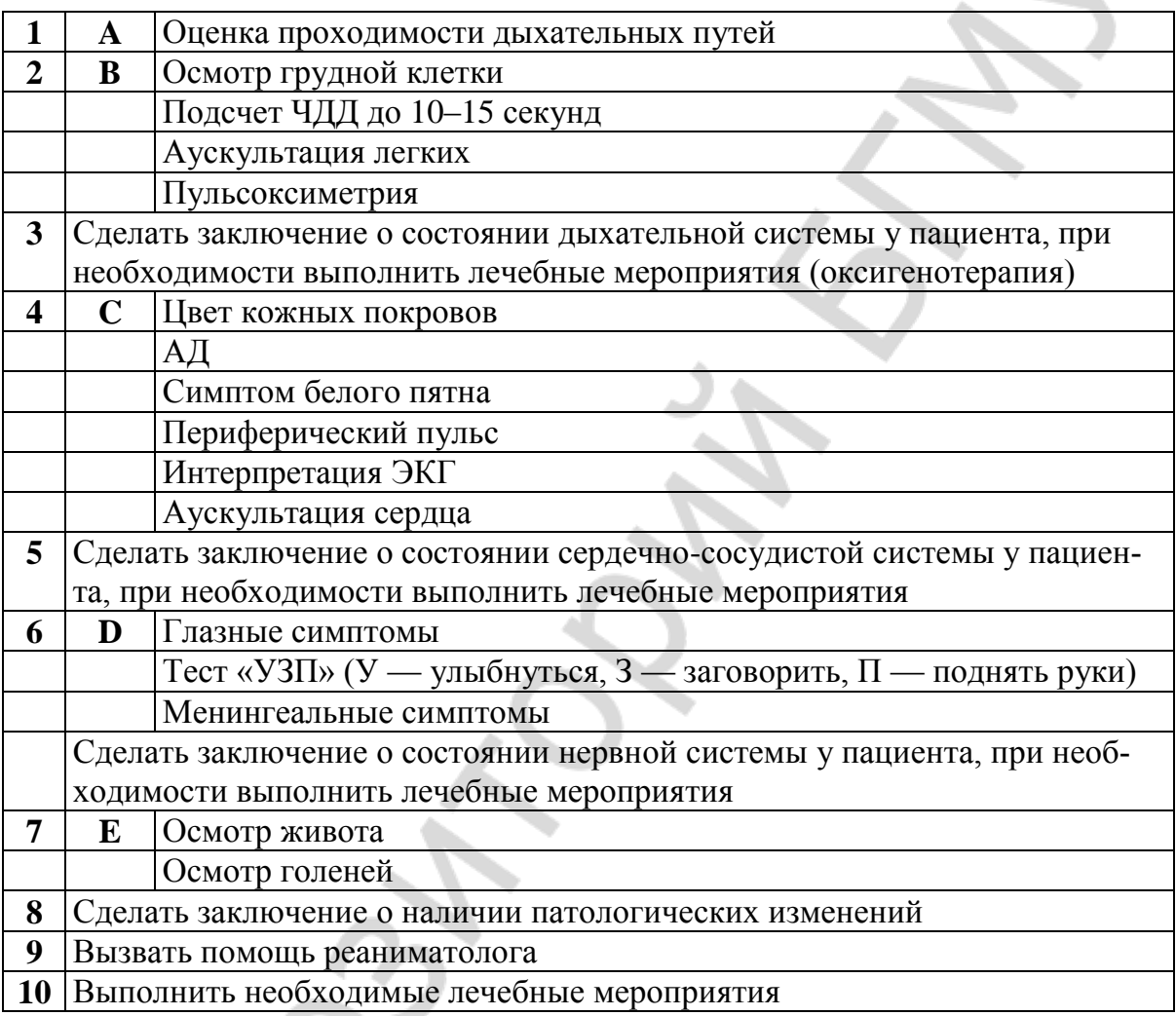

#### **Временная трансторакальная кардиостимуляция**

(адаптировано из руководства по эксплуатации ZOLL M Series Defibrillator, 2010)

1. Снимите всю одежду, закрывающую грудь пациента. Вытрите грудь, если необходимо.

2. Прикрепите электроды ЭКГ. Подключите их к кабелю ЭКГ. Настройте отведение и коэффициент усиления ЭКГ-сигнала для удобной формы ЭКГ-кривой. Проверите правильное обнаружение R-зубца.

3. Прикрепите многофункциональные самоклеящиеся электроды согласно инструкциям на упаковке электродов. Удостоверьтесь в том, что все МФЭ самоклеящиеся электроды имеют хороший контакт с кожей пациента и не закрывают никакую часть ЭКГ-электродов. Подключите многофункциональные самоклеящиеся электроды с помощью многофункционального кабеля.

4. Переключите Селекторный Переключатель на PACER (кардиостимулятор)

5. Установите ток кардиостимуляции на 0 мА

6. Установите частоту кардиостимуляции. Установите PACER RATE (частота кардиостимулятора) на значение на 10–20 сигналов в минуту выше, чем собственная частота пациента. Если собственной частоты нет, используйте 100 сигналов в минуту.

7. Установите выходной ток кардиостимулятора. Увеличивайте PACER OUTPUT mA (ток кардиостимулятора, мА), пока стимуляция не будет иметь эффект (ритм не будет навязан).

8. Определите ПОРОГ стимуляции — достижения электрического захвата (сопровождение каждого электрического стимула последующим широким QRS-комплексом). Оптимальный ток кардиостимуляции самое низкое значение, которое будет поддерживать навязываемый ритм. Обычно это на 10 % выше порога. Типичные пороговые токи — между 40 и 80 мА.

9. Важно определить тот момент, когда кардиостимуляция приведет к реакции желудочков — констатации наличия сердечного выброса. Определение наличия сердечного выброса должно быть оценено как на ЭКГ — по наличию за импульсом стимула ответа желудочков в виде уширенного комплекса QRS, так и механически — определение пульсации на крупных сосудах пальпаторно, чтобы гарантировать надлежащий гемодинамический эффект. Эффективность стимуляции определяется на ЭКГ присутствием расширенного комплекса QRS и потерей любого основного собственного ритма (рис. 14).

10. Пациенты, находящиеся в сознании или пришедшие в сознание во время проведения чрескожной ЭКС, будут испытывать дискомфорт из-за сокращения мышц. Адекватная аналгезия опиоидами (фентанил), седация бензодиазепинами, делают этот дискомфорт терпимым, до налаживания трансвенозной электрокардиостимуляции.

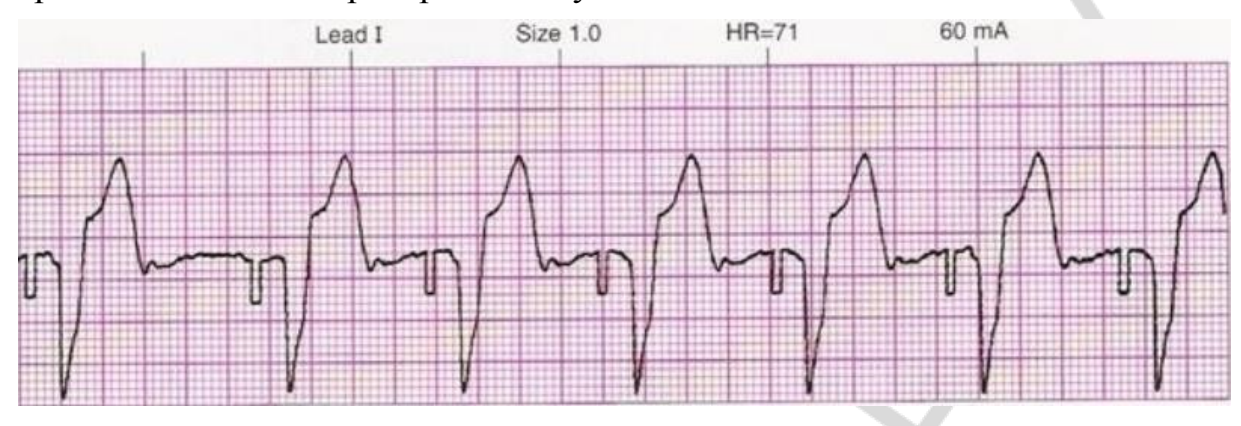

*Рис. 14*. ЭКГ с навязанным ритмом наружной чрескожной ЭКС. Хорошо виден спайк, запускающий желудочковое сокращение

*Приложение 7*

# **Алгоритм действий в случае определения ритма, не требующего дефибрилляции (асистолия, ЭМД)** (адаптировано из European Resuscitation Council Guidelines for Resuscitation 2015)

1. Начать СЛР в соотношении 30 : 2 и ввести 1 мг адреналина в/в или  $B/K$ .

2. Продолжить СЛР в соотношении 30 : 2 в течение 2 мин (5 циклов).

3. После 2 мин СЛР (5 циклов) проверить ритм по кардиомонитору, затрачивая на это минимальное время.

4. При выявлении асистолии продолжить СЛР, вводить адреналин по 1 мг каждые 3–5 мин.

5. При выявлении по монитору организованного ритма сердца или признаков восстановления спонтанного кровообращения (движения, нормальное дыхание, кашель) попытаться пальпировать пульс на магистральной артерии. При наличии пульса начать лечение по алгоритму постреанимационного периода. При отсутствии пульса (ЭМД) либо сомнении в его наличии продолжить СЛР, начиная с пункта 2.

#### **Противопоказания для плановой ЭИТ**

## (адаптировано из Кардиология : национальное руководство, ГЭОТАР-Медиа, 2015)

1. Частые кратковременные приступы пароксизмальной тахикардии и мерцательной аритмии, купирующиеся самостоятельно или с помощью лекарственных препаратов.

2. Наличие дисфункции ЛЖ или увеличение размеров ЛП (ФВ ЛЖ <  $<$  40 %, JIII > 5.5 cm).

3. Наличие застойной сердечной недостаточности II Б–III стадии.

4. Перманентная форма фибрилляции предсердий или частые рецидивы вскоре после ее устранения.

5. Подозрение на наличие СССУ у больных с ФП или ее сочетание с AВ блокадой (синдром Фредерика).

6. Интоксикация сердечными гликозидами.

7. Наличие тромбоза камер сердца.

8. Дисфункция щитовидной железы.

9. Острая инфекция или активные воспалительные заболевания.

10. Гипокалиемия.

11. Противопоказание к общей анестезии.

12. Тяжелая хроническая алкогольная интоксикация.

13. Продолжительность жизни менее 1 года у бессимптомных пациентов.

*Приложение 9*

## **Шкала оценки степени седации Ramsay**

(адаптировано из Анестезиология : национальное руководство, ГЭОТАР-Медиа, 2017)

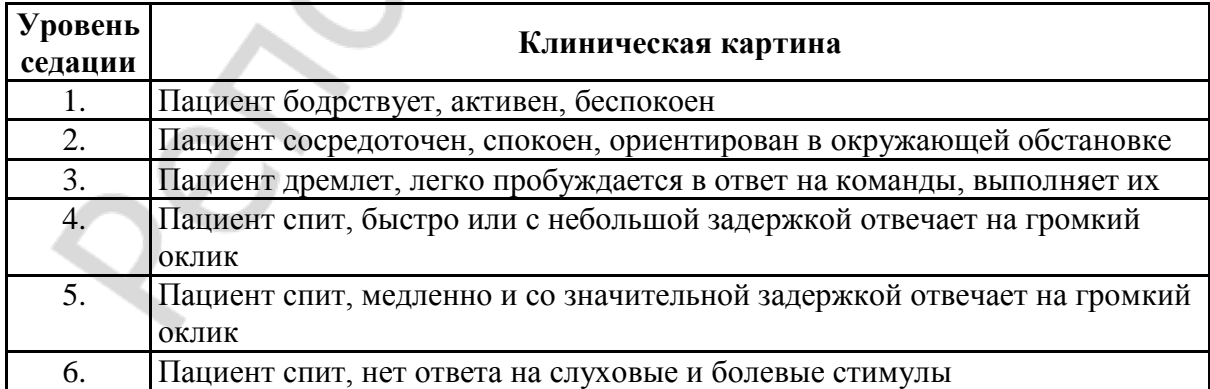

# **АЛГОРИТМ БАЗОВОЙ РЕАНИМАЦИИ**

(адаптировано из European Resuscitation Council Guidelines for Resuscitation 2015)

#### **Начать компрессии грудной клетки:**

1. Встать на колени сбоку от пострадавшего.

2. Расположить основание одной ладони на центре грудной клетки пострадавшего (для определения точки давления на грудную клетку расстояние от яремной вырезки до мечевидного отростка разделите на 3 равные части — точка давления оказывается на границе нижней и средней трети этого расстояния или на 2–3 поперечных пальца выше основания мечевидного отростка грудины).

3. Расположить основание другой ладони поверх первой.

4. Сомкнуть пальцы рук в замок и удостовериться, что вы не оказываете давление на ребра; выгнуть руки в локтевых суставах; не оказывать давление на верхнюю часть живота.

5. Расположить корпус тела вертикально над грудной клеткой пострадавшего и надавить на глубину как минимум 5 см, но не более 6 см.

6. Обеспечивать полную декомпрессию грудной клетки без потери контакта рук с грудиной после каждой компрессии.

7. Продолжать компрессии с частотой от 100 до 120/мин.

8. компрессии и декомпрессии должны занимать равное время.

9. Компрессии грудной клетки следует проводить только на жесткой поверхности (например, в стационаре необходимо выполнять декомпрессию противопролежневых матрасов перед началом CЛP, используя специальный экстренный клапан). Всего выполняется 30 компрессий.

Компрессии грудной клетки необходимо сочетать с **искусственными вдохами** («изо рта в рот», «изо рта в нос», «изо рта в трахеостому»).

ИВЛ методом «изо рта в рот» выполняют следующим образом:

1. После 30 компрессий открыть дыхательные пути.

2. Зажать крылья носа большим и указательным пальцами руки, расположенной на лбу.

3. Открыть рот, подтягивая подбородок.

4. Сделать нормальный вдох и плотно охватить своими губами рот пострадавшего.

5. Произвести равномерный выдох в течение 1 с, наблюдая при этом за подъемом грудной клетки пострадавшего, что соответствует дыхательному объему около 500–600 мл (признак эффективного вдоха); *избегать форсированных вдохов*.

*6.* Поддерживая дыхательные пути открытыми, приподнять свою голову и наблюдать за тем, как грудная клетка пострадавшего опускается на выдохе.

*7.* Сделать еще один искусственный вдох. Всего необходимо сделать 2 *искусственных вдоха*, которые должны занять *не более 5 с*. *Следует избегать гипервентиляции, которая ухудшает венозный возврат к сердцу.*

C целью повышения эффективности ИВЛ и ее гигиенической безопасности для реаниматора могут быть использованы следующие простейшие приспособления:

– пленка-клапан для СЛР;

- карманная реанимационная маска с клапаном;
- пластиковая маска с клапаном;

– воздуховоды.

В арсенале вспомогательных средств для проведения экспираторной ИВЛ имеются аппараты типа мешок Амбу с масками и воздуховодами. При использовании мешка Амбу реанимирующий находится с головной стороны пострадавшего. Одной рукой он запрокидывает голову пациента и одновременно прижимает маску к его лицу: носовую часть маски большим пальцем, а подбородочную — указательным. Третьим, четвертым и пятым пальцами подтягивают подбородок пациента кверху, его рот при этом закрывают, и воздух поступает в легкие через нос. Эффективно использовать мешок Амбу может только хорошо натренированный человек, так как весьма трудно обеспечить герметизацию между маской аппарата и лицом пострадавшего. Попытка достичь должной герметичности за счет сильного прижатия маски к лицу (по направлению вниз) приводит к западению нижней челюсти и закрытию корнем языка входа в гортань. Поэтому необходимо не маску прижимать ко рту, а лицо к маске, подтягивая пальцами нижнюю челюсть пострадавшего по направлению снизу вверх.

После этого *сделать вновь 30 компрессий грудной клетки* и далее продолжать СЛР в соотношении «компрессии : вентиляции» 30 : 2. Компрессии грудной клетки должны выполняться с *минимальными перерывами*.

# **ОГЛАВЛЕНИЕ**

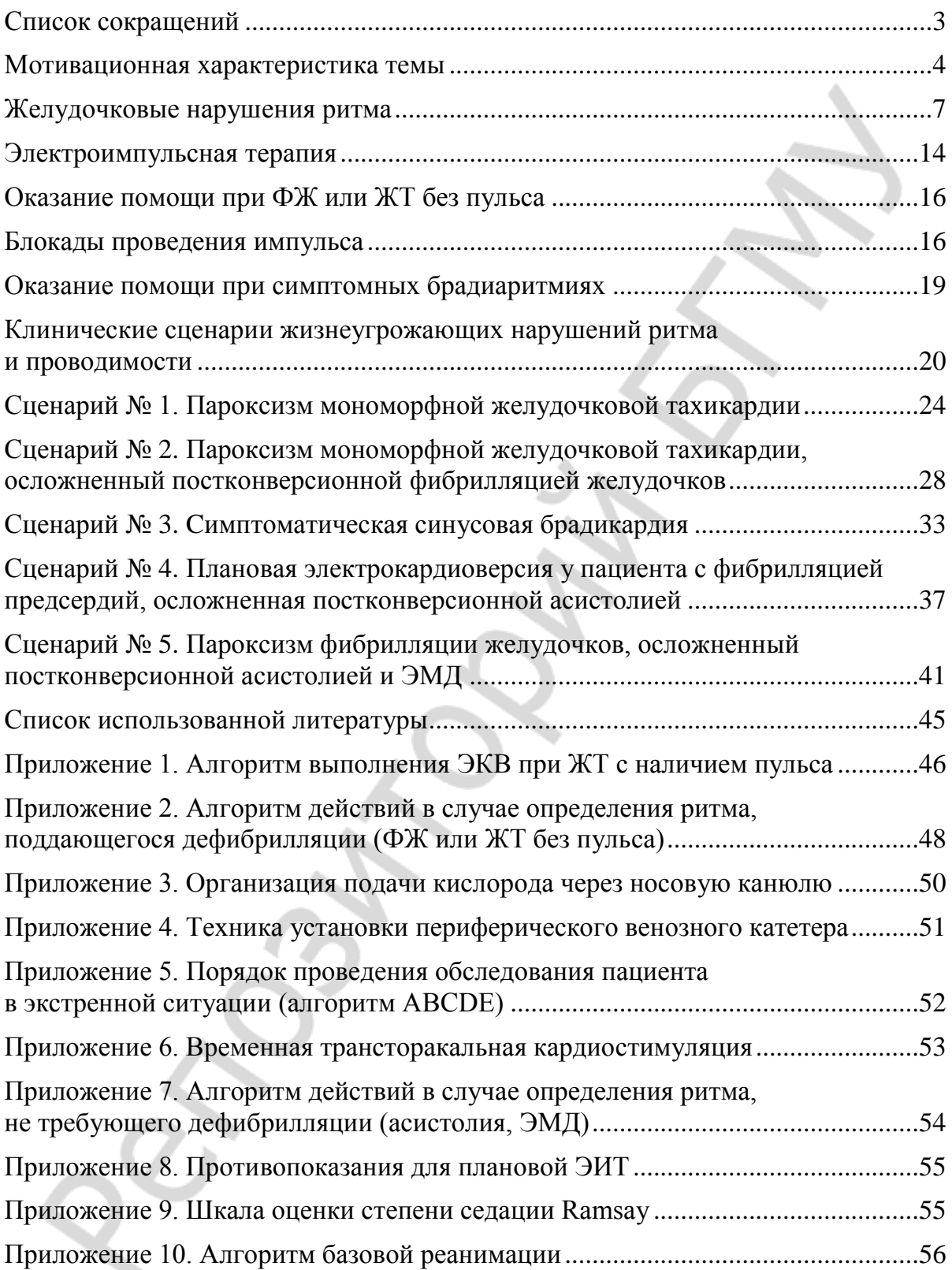

Учебное издание

**Герасимёнок** Дмитрий Станиславович

# **ПЕРВАЯ ПОМОЩЬ ПРИ ЖИЗНЕУГРОЖАЮЩИХ НАРУШЕНИЯХ РИТМА И ПРОВОДИМОСТИ. СЕРДЕЧНО-ЛЕГОЧНАЯ РЕАНИМАЦИЯ. СИМУЛЯЦИОННАЯ ПОДГОТОВКА ДЛЯ СТУДЕНТОВ 6 КУРСА**

Учебно-методическое пособие

Ответственная за выпуск Н. П. Митьковская Компьютерная вёрстка Н. М. Федорцовой

Подписано в печать 28.12.20. Формат  $60 \times 84/16$ . Бумага писчая «Снегурочка». Ризография. Гарнитура «Times». Усл. печ. л. 3,49. Уч.-изд. л. 2,65. Тираж 99 экз. Заказ 579.

Издатель и полиграфическое исполнение: учреждение образования «Белорусский государственный медицинский университет». Свидетельство о государственной регистрации издателя, изготовителя, распространителя печатных изданий № 1/187 от 18.02.2014. Ул. Ленинградская, 6, 220006, Минск.

Pendant Point S.